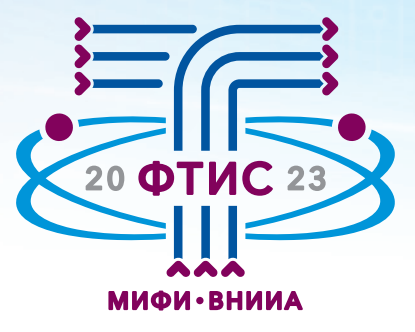

# II Научно-практическая конференция

# Физико-технические **// интеллектуальные системы ФТИС-2023**

Сборник тезисов

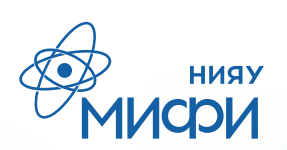

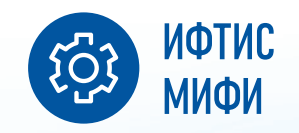

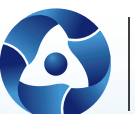

ВНИИА<br>РОСАТОМ

Национальный исследовательский ядерный университет «МИФИ» Институт физико-технических интеллектуальных систем (ИФТИС) НИЯУ МИФИ ФГУП «Всероссийский научно-исследовательский институт автоматики им. Н.Л. Духова»

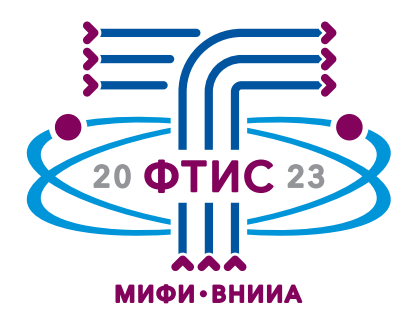

# Сборник тезисов II Научно-практической конференции «Физико-технические интеллектуальные системы» (ФТИС–2023)

Текстовое электронное издание

УДК 004.89:[53:681.518.3+621.039] ББК 32.973 С23

Составители: И.Г. Кулло, С.П. Масленников, Е.В. Рябева.

**Сборник тезисов II Научно-практической конференции «Физико-технические интеллек-**С23 **туальные системы» (ФТИС–2023)** [Электронный ресурс]. – Текстовое электронное издание  $(19 M6)$ . – Тамбов: ООО «Издательство Юлис», 2023. – Режим доступа: https://ftis-conf.mephi.ru/ materials, свободный. – Загл. с экрана.

ISBN 978-5-98662-180-7

Сборник содержит тезисы докладов II Научно-практической конференции «Физико-технические интеллектуальные системы» (ФТИС–2023), которая пройдёт в НИЯУ МИФИ (г. Москва) 7–9 февраля 2023 года. Организаторами конференции выступают НИЯУ МИФИ и ФГУП «ВНИИА им. Н.Л. Духова».

В рамках НПК ФТИС–2023 работают две секции: «Информационно-измерительные и управляющие системы» и «Киберфизическое, электрофизическое и ядерное приборостроение».

В сборнике публикуются тезисы докладов по широкой тематике НИОКР: от разработок физических принципов создания ядерно-физической аппаратуры, моделирования ядерных и физических процессов до конструирования встроенных интеллектуальных систем и систем обработки данных и исполнительных систем. Также рассматривается применение интеллектуальных систем в космических экспериментах, ядерной медицине, геофизике, исследования в фундаментальной науке, энергетике, экологическом мониторинге, радиационной безопасности, автоматизации технологических процессов и др.

Сборник тезисов предназначен для широкого круга специалистов в области интеллектуальных систем, ядерно-физических технологий, для разработчиков, конструкторов и эксплуатационников интеллектуальных и управляющих систем, а также для студентов старших курсов и аспирантов, обучающихся по указанным направлениям.

Издаётся в авторской редакции.

УДК 004.89:[53:681.518.3+621.039] ББК 32.973

© НИЯУ МИФИ, 2023 © ФГУП «ВНИИА им. Н.Л. Духова», 2023 © Коллектив авторов, 2023

ISBN 978-5-98662-180-7

# **Место и даты проведения конференции**

НИЯУ МИФИ 115409, г. Москва, Каширское ш., д. 31 07–09 февраля 2023 г.

# **Организаторы конференции**

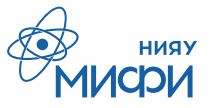

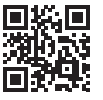

Национальный исследовательский ядерный университет «МИФИ»

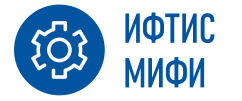

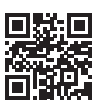

Институт физико-технических интеллектуальных систем (ИФТИС) НИЯУ МИФИ

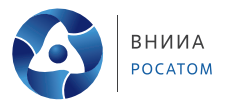

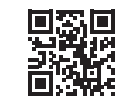

ФГУП «Всероссийский научно-исследовательский институт автоматики им. Н.Л. Духова»

# **Контакты**

Оргкомитет конференции: ftis-conf@yandex.ru

Организаторы – секретари секций:

Кулло Иван Геннадьевич

Секция «Информационно-измерительные и управляющие системы» IGKullo@mephi.ru

# Масленников Сергей Павлович

Секция «Киберфизическое, электрофизическое и ядерное приборостроение» SPMaslennikov@mephi.ru

Официальный сайт конференции: ftis-conf.mephi.ru

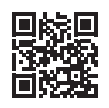

# **Оглавление**

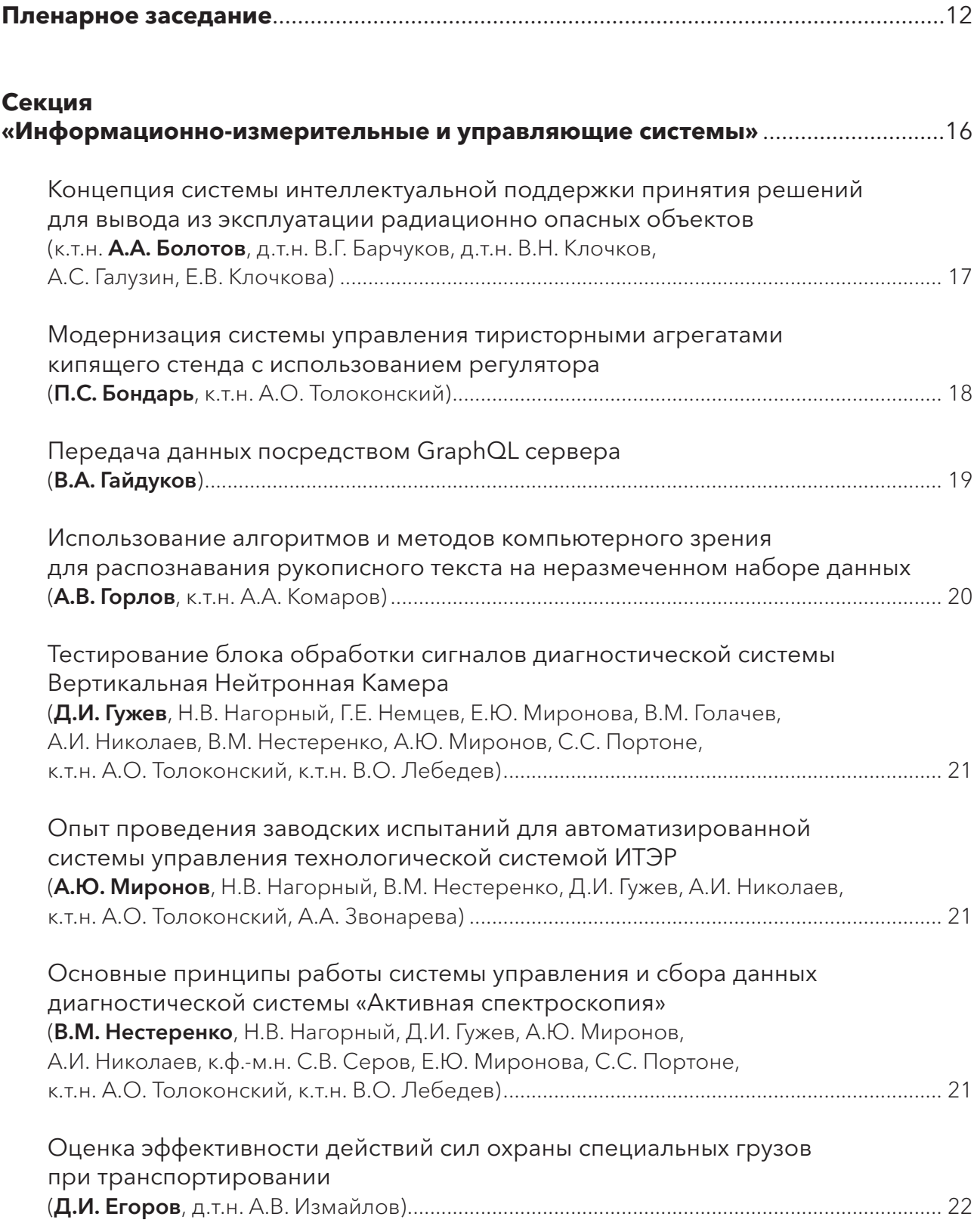

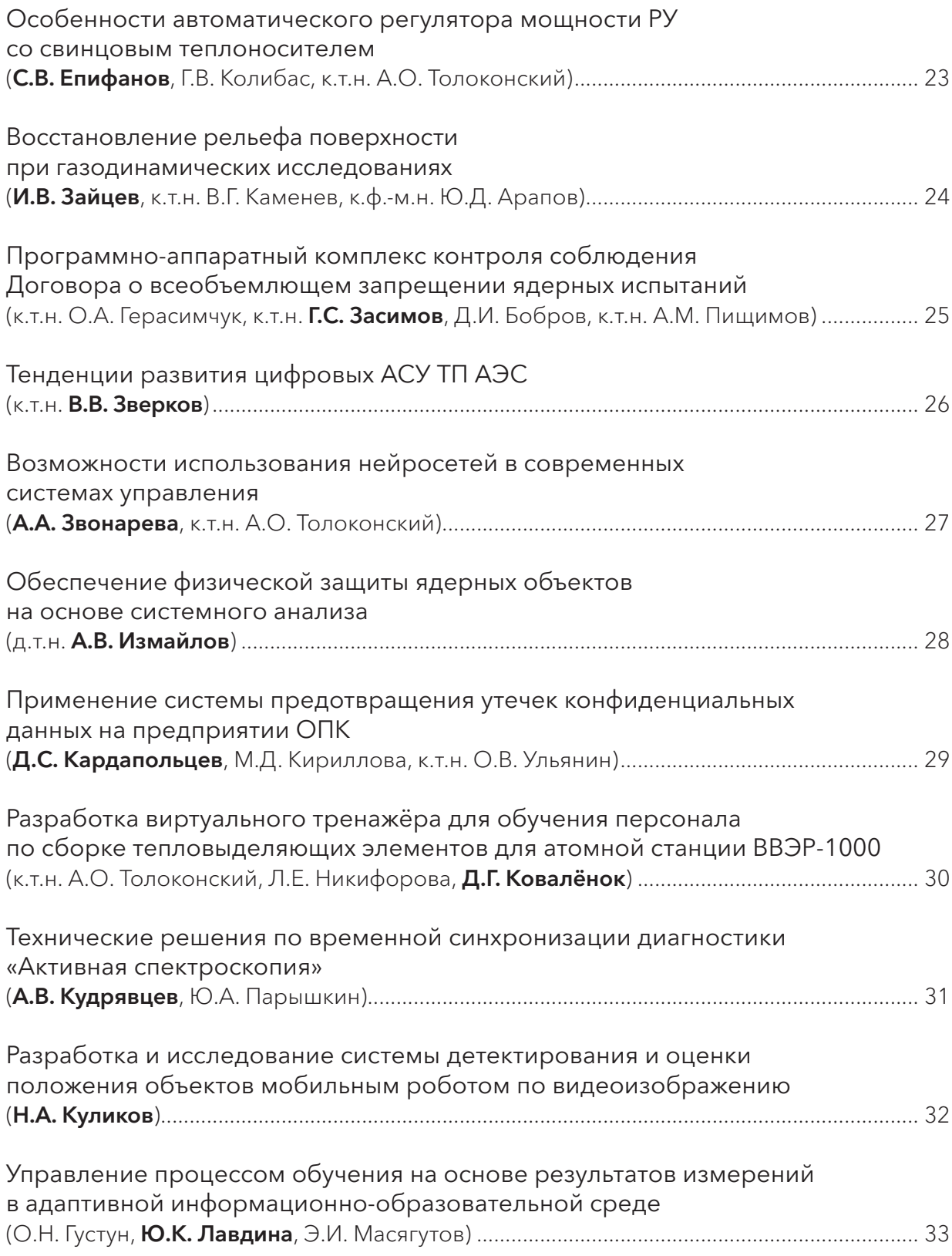

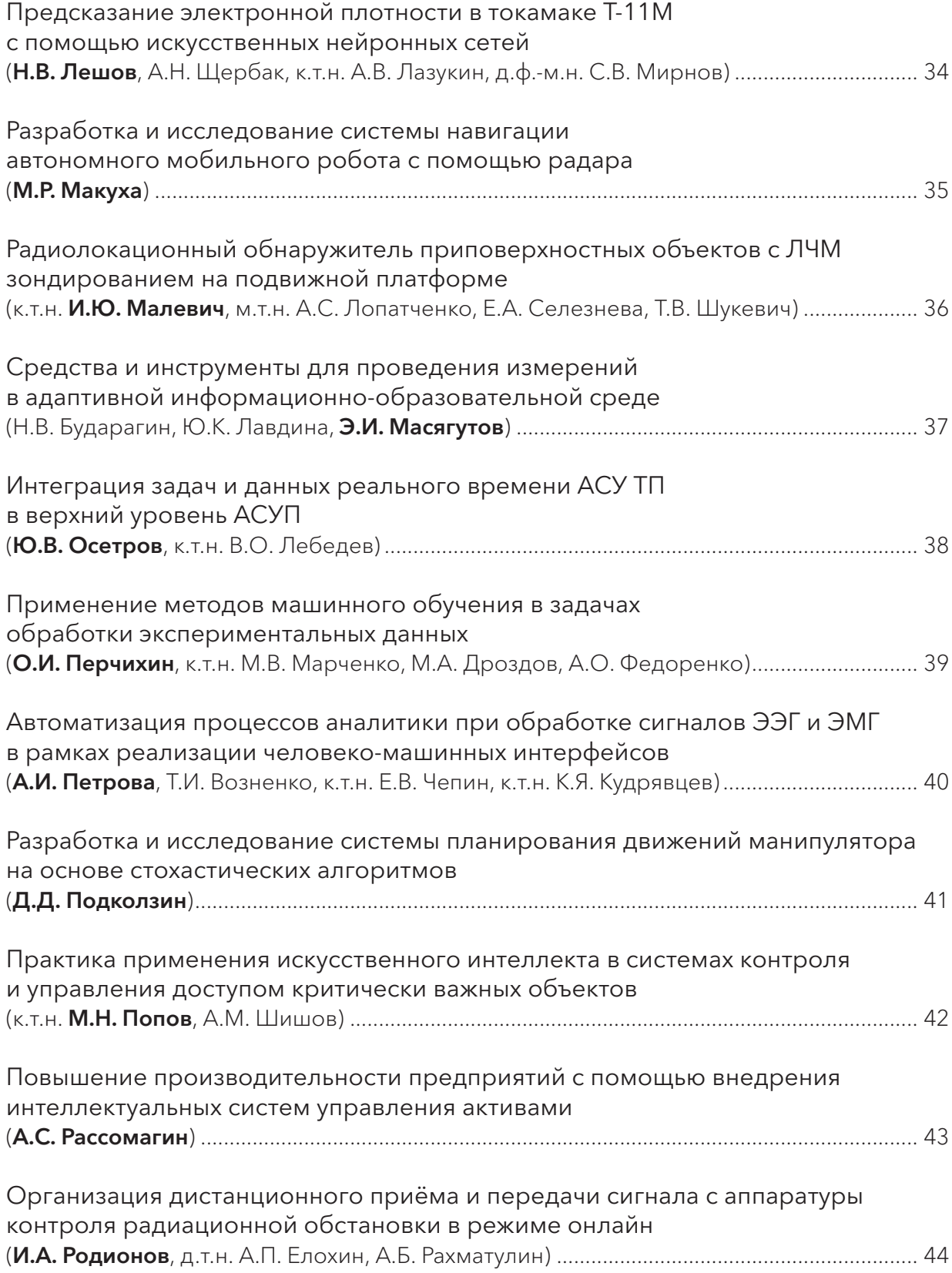

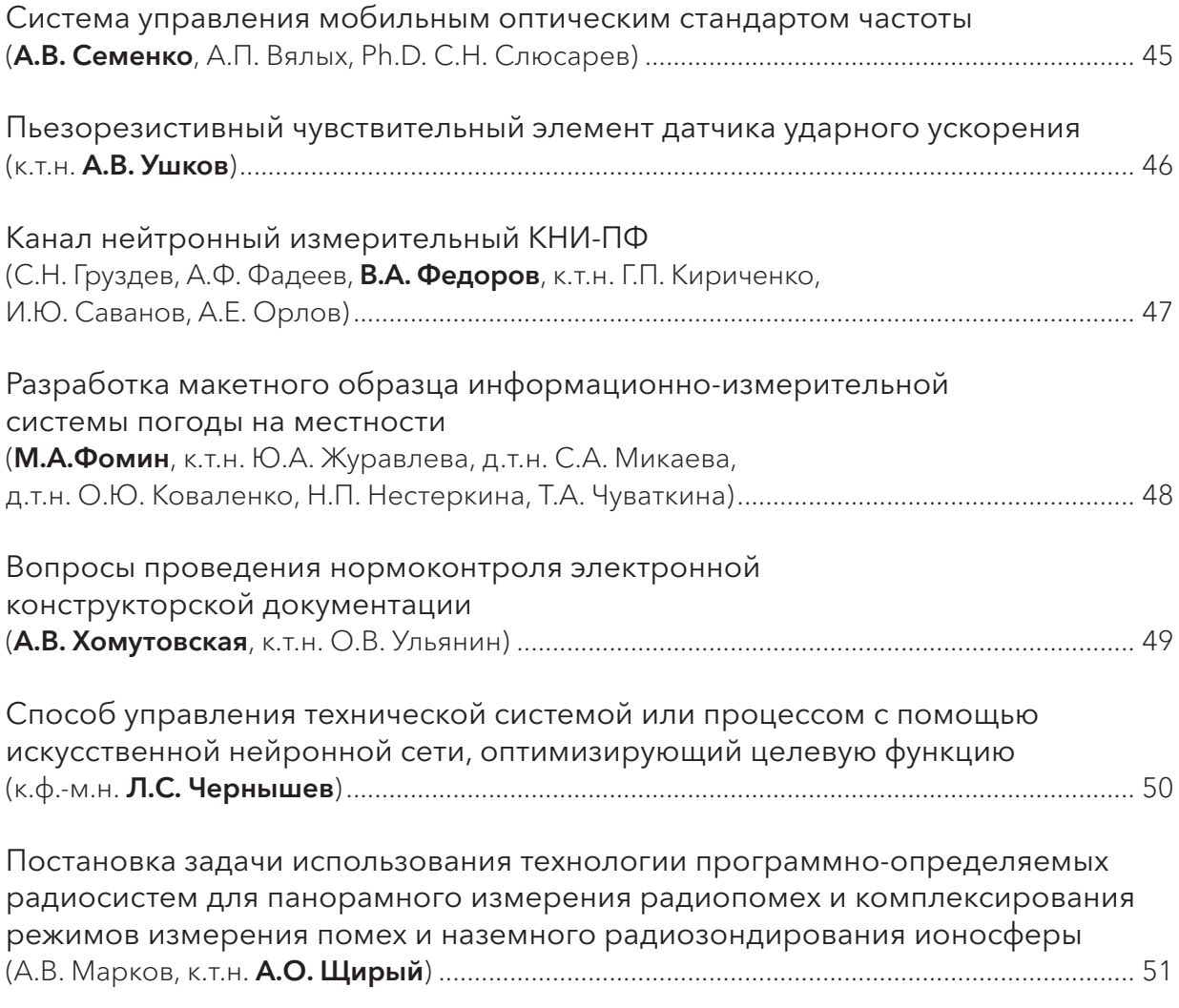

# **Секция**

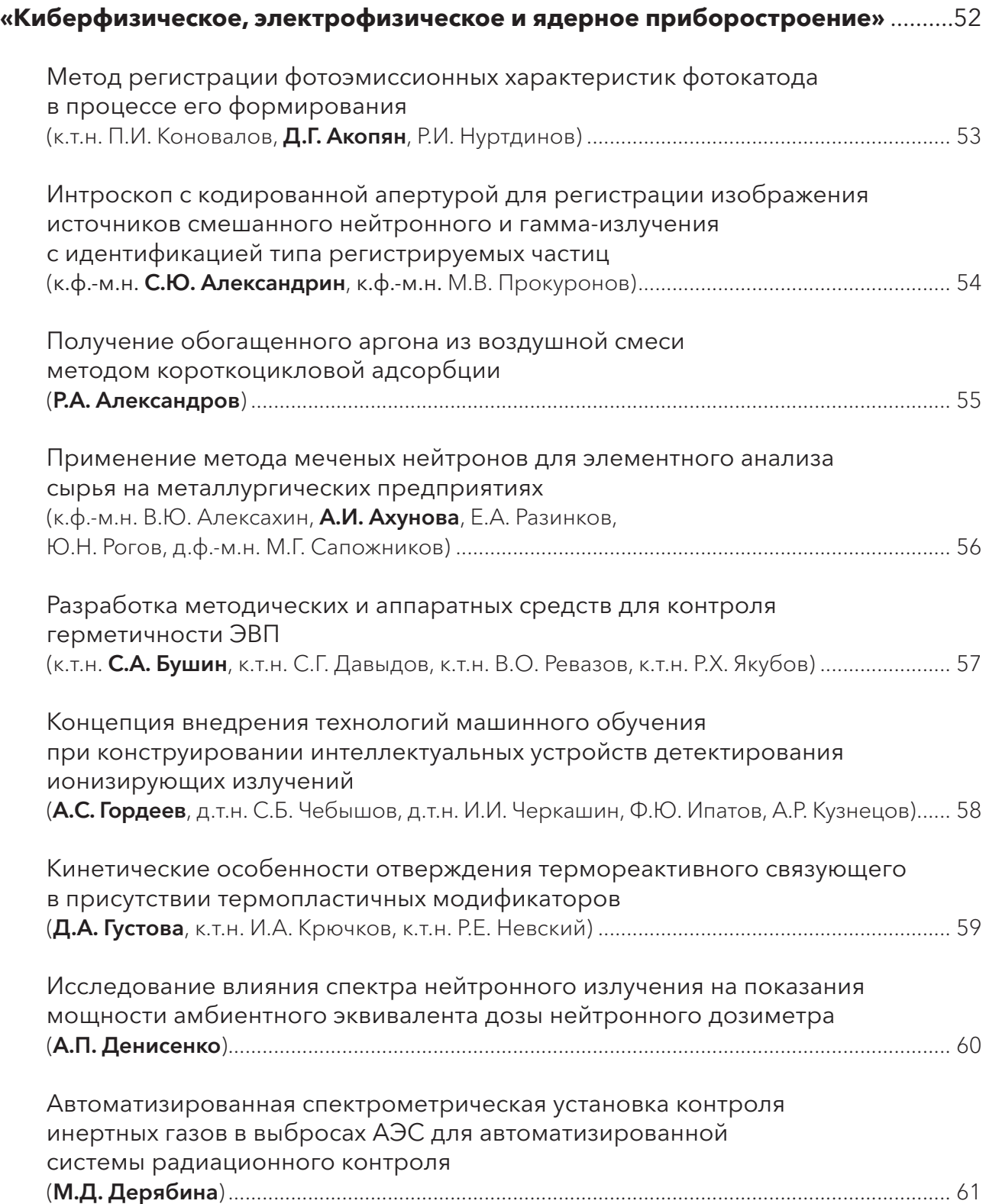

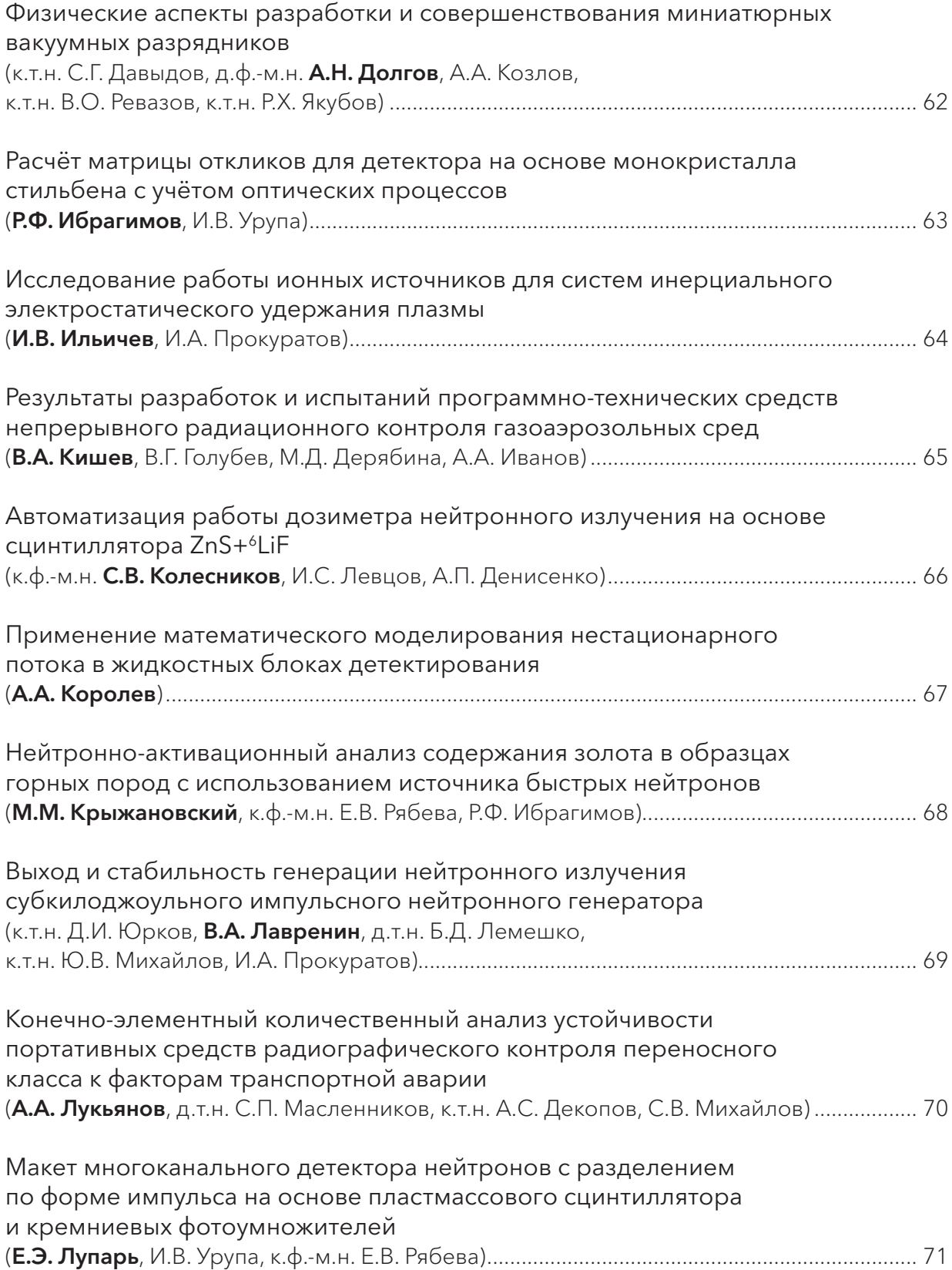

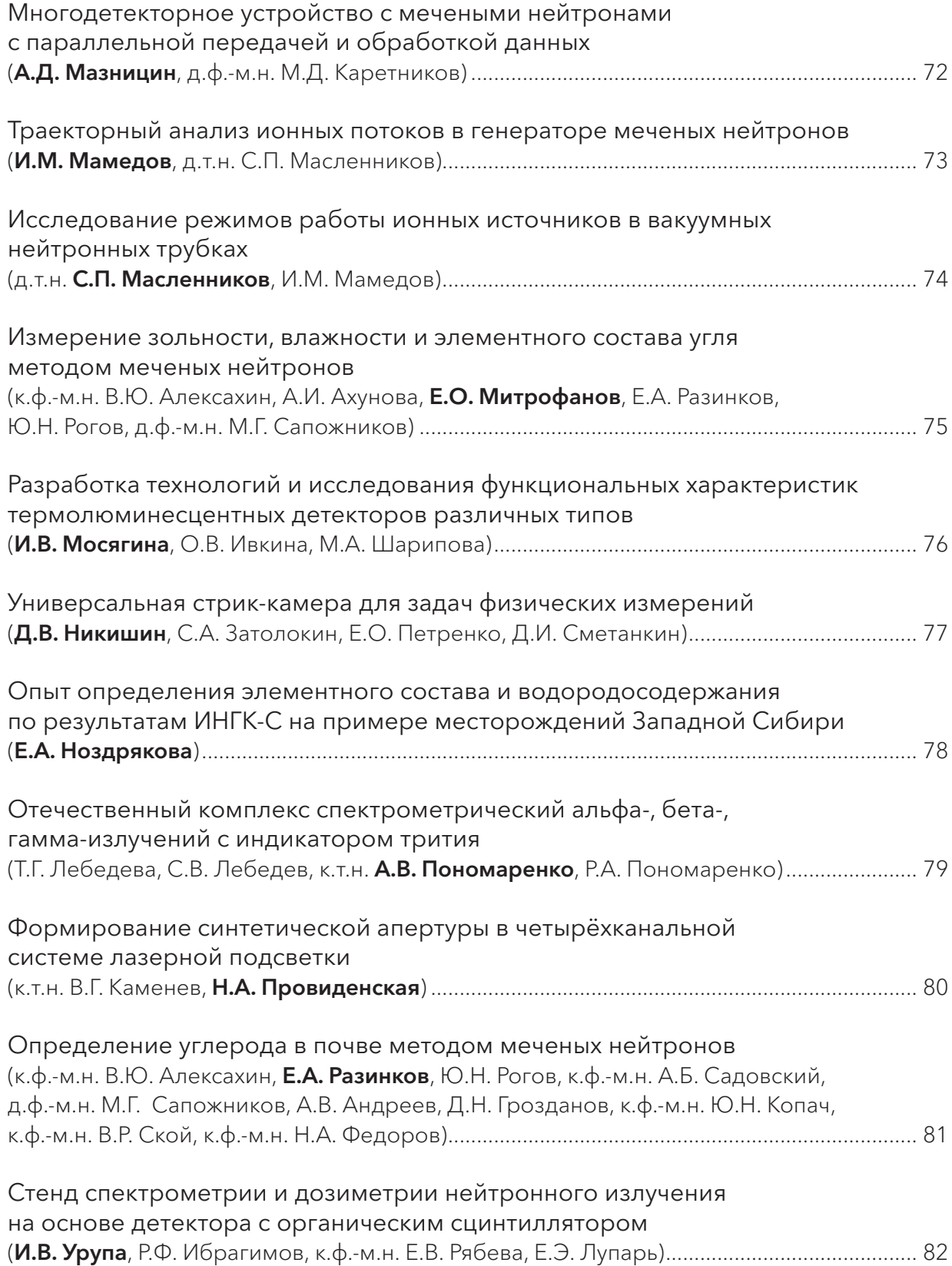

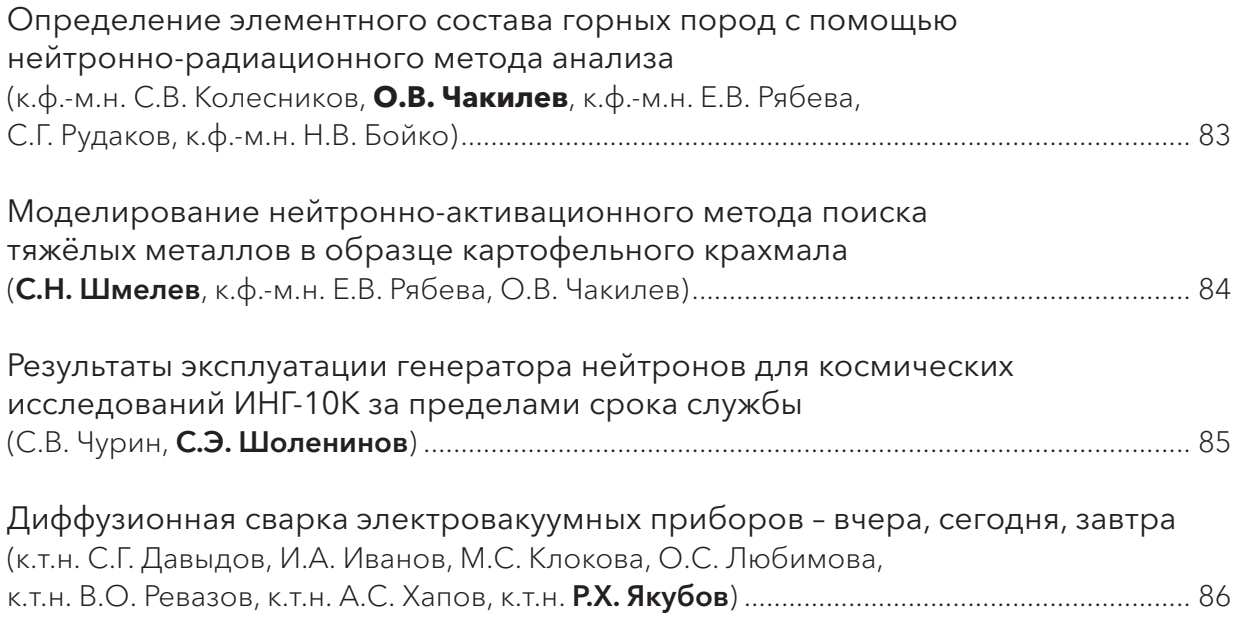

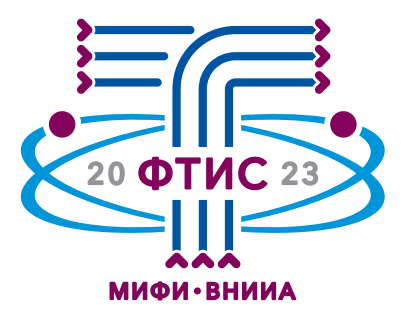

# Пленарное заседание

Председатель программного комитета конференции – **Шевченко Владимир Игоревич**, доктор физико-математических наук,

ректор НИЯУ МИФИ

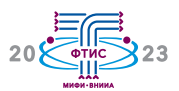

# **Проблемные вопросы развития цифровой инфраструктуры**

### д.т.н. **Е.М. Абакумов**

Государственная корпорация по атомной энергии «Росатом» – Москва, Россия

# **Опыт практико-ориентированного дуального образования при подготовке специалистов для приборостроительных предприятий Госкорпорации «Росатом»**

д.т.н., проф. **Ю.Н. Бармаков**

ФГУП «ВНИИА им. Н.Л. Духова» – Москва, Россия; Национальный исследовательский ядерный университет «МИФИ» – Москва, Россия

## **Сверхширокополосные источники электромагнитных импульсов микроволнового и терагерцового диапазонов на основе фотоэлектронной эмиссии**

к.ф.-м.н. В.В. Букин, д.ф.-м.н., проф., член-корр. РАН **С.В. Гарнов** Институт общей физики им. А.М. Прохорова РАН – Москва, Россия

## **Исследовательские установки РФЯЦ-ВНИИЭФ для экспериментального получения фундаментальных и прикладных знаний в области радиационной физики и физики быстропротекающих процессов**

д.ф.-м.н., член-корр. РАН **Н.В. Завьялов** ФГУП «РФЯЦ–ВНИИЭФ» – Саров, Россия

# **Внедрение нового поколения ТПТС на Белорусской АЭС**

д.т.н. **В.Л. Кишкин**, к.т.н. А.Д. Нариц, С.Ю. Гриценко ФГУП «ВНИИА им. Н.Л. Духова» – Москва, Россия

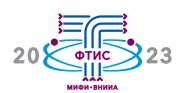

## **Перспективные космические приборы для исследования состава вещества планет Солнечной системы**

д.ф.-м.н. **М.Л. Литвак**, Д.В. Головин, д.ф.-м.н. В.И. Зверев, д.ф.-м.н., проф. И.Г. Митрофанов, к.т.н. Д.И. Юрков

Институт космических исследований РАН – Москва, Россия

# **10 лет работы научной аппаратуры ДАН на Марсе**

д.ф.-м.н., проф. **И.Г. Митрофанов**, д.ф.-м.н. М.Л. Литвак, д.т.н., проф. Ю.Н. Бармаков Институт космических исследований РАН – Москва, Россия

# **Применения метода меченых нейтронов для элементного анализа сырья на конвейере**

д.ф.-м.н. **М.Г. Сапожников**

Объединенный институт ядерных исследований – Дубна, Россия

## **Физические методы управления радиочувствительностью ткани новообразований при лучевой терапии**

д.ф.-м.н., акад. РАН **В.П. Смирнов**

АО «Наука и инновации» – Москва, Россия

# **Ядерное приборостроение – итоги и перспективы развития**

д.т.н., проф. **С.Б. Чебышов** АО «СНИИП» – Москва, Россия

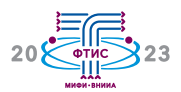

## **Актуальные вопросы развития суперкомпьютерных технологий**

д.ф.-м.н., член-корр. РАН **Р.М. Шагалиев**, к.ф.-м.н. А.Н. Гребенников ФГУП «РФЯЦ–ВНИИЭФ» – Саров, Россия

# **Портативные нейтронные генераторы и ядерно-физическая аппаратура на их основе для медицины, геофизики, экологии и других областей науки и техники, а также перспективы их развития**

## к.т.н. **Д.И. Юрков**

ФГУП «ВНИИА им. Н.Л. Духова» – Москва, Россия

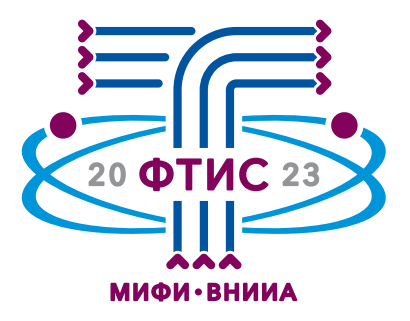

Секция

Информационно-измерительные и управляющие системы

> Председатель секции – **Кишкин Владимир Львович**,

доктор технических наук, заведующий кафедрой №2 НИЯУ МИФИ, первый заместитель главного конструктора – начальник научно-производственного комплекса 1 ФГУП «ВНИИА им. Н.Л. Духова»

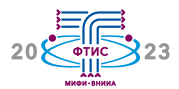

#### Концепция системы интеллектуальной поддержки принятия решений для вывода из эксплуатации радиационно опасных объектов

к.т.н. А.А. Болотов, д.т.н. В.Г. Барчуков, д.т.н. В.Н. Клочков, А.С. Галузин, Е.В. Клочкова

ФГБУ ГНЦ «ФМБЦ им. А.И. Бурназяна» ФМБА России - Москва, Россия

В докладе рассматриваются вопросы разработки системы интеллектуальной поддержки принятия решений (ИППР) по радиационно-гигиеническим вопросам обеспечения безопасности при выводе из эксплуатации радиационно опасных объектов, содержащей блоки информационной поддержки процесса вывода, базы данных объекта, цифрового двойника объекта и имитационной модели объекта.

Вывод из эксплуатации радиационно опасных объектов (ВЭ РОО) - конечный этап существования радиационного опасного объекта (РОО). Он осуществляется в соответствии с концепцией, позволяющей обеспечить комплексный подход, учитывающий технические, экологические, экономические, организационные, социальные и иные аспекты для эффективного управления и выполнения работ по безопасному выводу радиационного объекта из эксплуатации. При этом важное место в обеспечении безопасного вывода отводится соблюдению нормативных требований санитарного законодательства. С учётом существующего объёма информации, а также динамично меняющейся радиационногигиенической ситуации в процессе вывода радиационно-гигиенических соблюдение требований обеспечения безопасности составляет значительные затруднения.

Это обусловлено тем, что информация о состоянии РОО формируется на этапе его проектирования и затем пополняется и уточняется на этапах строительства, ввода в эксплуатацию и эксплуатации.

Большая сложность, трудоёмкость, длительность процесса, а также необходимость учета имеющих место радиационно-гигиенических факторов при ВЭ РОО приводит к необходимости разработки и использования систем поддержки решений при выводе из эксплуатации РОО.

При создании системы ИППР необходимо учитывать следующие факторы: система должна быть модульной ввиду её сложности, учитывать существующие ограничения к программным средствам, предъявляемые со стороны РФ, содержать актуальную и полную информацию об объекте, иметь мощную базу данных, обеспечивать информационную поддержку процесса ВЭ РОО на всех этапах жизни объекта, а также существенных радиационно-гигиенических рекомендаций по обеспечению безопасного вывода объекта из эксплуатации, использовать 2D-3D-4D технологии для визуализации объекта и результатов имитационного моделирования радиационной обстановки на объекте, интерфейсы модулей должны быть интуитивно понятны и просты.

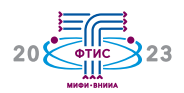

## **Модернизация системы управления тиристорными агрегатами кипящего стенда с использованием регулятора**

#### **П.С. Бондарь**, к.т.н. А.О. Толоконский

Национальный исследовательский ядерный университет «МИФИ» – Москва, Россия

В работе рассмотрен процесс модернизации разработанного программного обеспечения алгоритмов управления тиристорных агрегатов кипящего стенда КС НИЦ «Курчатовский институт». На основании данных, полученных в ходе тестирования разработанного программного обеспечения, были выявлены недостатки алгоритма управления оборудованием кипящего стенда, негативно влияющие на управление нагревом экспериментального участка при максимальной мощности нагревателей. Для оптимальной работы нагревателей, а также для возможности их работы на максимальной мощности был усовершенствован алгоритм управления тиристорными нагревателями и сведения токов тиристорных шкафов. С помощью внедрения пропорционально-интегрального регулятора было обеспечено более точное и плавное сведение токов на всём рабочем диапазоне измерения, а также стал возможен выход нагревателей на максимальную мощность без потери точности сведения токов всех восьми тиристорных шкафов. Разработанная система проходит испытания и отладку при проведении экспериментов и пробных пусков стенда КС.

На кипящем стенде КС исследуются различные модели и сборки ТВС водо-водяных реакторов. С помощью полученных данных возможно оптимизировать работу водоводяных реакторов, разработать оптимальные конфигурации ТВС для реакторов, увеличить безопасность и КПД атомных электростанций.

За работу электронагревателя первого контура кипящего стенда и подачу мощности на экспериментальный участок отвечают тиристорные агрегаты. В АСУ ТП стенда внедрено программное обеспечение алгоритмов управления тиристорными агрегатами, обеспечивающее взаимное регулирование токов по всем агрегатам.

Система управления кипящим стендом КС основана на функционале SCADA- системы ПТК «УМИКОН» со встроенными базами данных, алгоблочным программированием верхнего и среднего уровней.

Внедрение разработанного ранее программного обеспечения системы управления тиристорными агрегатами показало, что система стабильно работает только на средней мощности до 3 МВт, выход на максимальный уровень мощности сопровождается существенным дребезгом токов тиристорных агрегатов, что недопустимо при проведении экспериментов.

Модернизированный алгоритм управления тиристорными агрегатами с использованием ПИ-регулятора позволяет проводить нагрев экспериментального участка на мощности до 10 МВт.

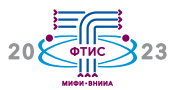

# Передача данных посредством GraphQL сервера

#### В.А. Гайдуков

Национальный исследовательский ядерный университет «МИФИ» - Москва, Россия

В докладе будет дан обзор технологии GraphQL, которая обеспечивает передачу данных между клиентской и серверной частями различных систем.

Существуют различные способы для организации общения между клиентом и сервером. Самый популярный способ - использование REST API интерфейса. Но такой подход имеет ряд ограничений, которые могут быть решены при помощи GraphQL.

GraphQL - язык запросов данных и язык манипулирования данными с открытым исходным кодом для построения веб-ориентированных программных интерфейсов. GraphQL был разработан как внутренний проект компании Facebook в 2012 году, а позднее в 2015 году был выпущен публично.

Главные преимущества GraphQL перед классическим REST API:

- работает не только поверх протокола HTTP, но и поверх Websockets, SSH и многих других;

- вместо нескольких точек входа обращается к одной, через которую проходят все запросы;

- строго типизирован - в схеме ответа описывается тип каждого поля и его обязательность в запросе;

- предоставляет встроенную площадку для тестирования и отладки запросов graphiql;

- предоставляет возможность передать аргументы в запрос на любом уровне вложенности.

С помощью GraphQL возможно построить взаимодействие между различными платформами, например, между оператором и SCADA системой с открытым API.

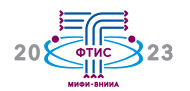

#### Использование алгоритмов и методов компьютерного зрения для распознавания рукописного текста на неразмеченном наборе данных

А.В. Горлов, к.т.н. А.А. Комаров

ФГУП «ВНИИА им. Н.Л. Духова» - Москва, Россия

В работе предпринимаются попытки использования алгоритмов компьютерного зрения для распознавания рукописного текста из отсканированных протоколов учёта результатов испытаний.

Анализ леятельности испытательных лабораторий на предприятии показал наличие большого объёма уникальных данных о результатах проведенных испытаний изделий и их комплектующих. В настоящее время столь ценная для интеллектуального анализа информация хранится на бумажных носителях в виде протоколов и актов. В связи с этим существуют проблемы с анализом данных в процессе испытаний на основании накопленной исторической информации. Бумажные носители занимают много места для хранения в лаборатории, затруднен поиск необходимой информации сотрудниками лабораторий. Существует риск утраты информации в силу старения бумаги и человеческого фактора.

Для извлечения данных, хранящихся на бумажных носителях, и их последующей структуризации в цифровом виде необходимо решить задачу по распознаванию данных с отсканированных протоколов и актов. Для решения задачи распознавания информации с бумажных носителей используются алгоритмы на основе машинного обучения, которые позволяют распознавать рукописный текст на бумажных носителях с использованием сверточных нейронных сетей.

Предполагается, что дальнейший интеллектуальный анализ структурированных данных, полученных с бумажных носителей, позволит выявить на основании исторических данных новые зависимости в исследуемых параметрах изделия, ранее не учтённые при проведении испытаний. Выявление новых зависимостей при помощи математических моделей и методов машинного обучения позволит прогнозировать состояние объекта испытаний.

В данной работе предпринята попытка использования современных алгоритмов и методов компьютерного зрения для распознавания рукописных неструктурированных данных, хранящихся на бумажных носителях. По результатам апробации работы проведена оценка эффективности каждого алгоритма и представлена сравнительная таблица. Исходя из результатов сделан вывод о наиболее точных в распознавании алгоритмах. Использование данных алгоритмов позволит информацию с отсканированных бумажных носителей структурировать в цифровой вид для последующего интеллектуального анализа с помощью математических моделей и методов машинного обучения для выявления новых зависимостей.

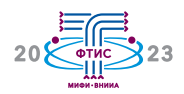

# **Тестирование блока обработки сигналов диагностической системы Вертикальная Нейтронная Камера**

**Д.И. Гужев** 1,2, Н.В. Нагорный 1,2, Г.Е. Немцев 1, Е.Ю. Миронова 1, В.М. Голачев<sup>1</sup>, А.И. Николаев<sup>1</sup>, В.М. Нестеренко<sup>1</sup>, А.Ю. Миронов<sup>1</sup>, С.С. Портоне 1, к.т.н. А.О. Толоконский 2, к.т.н. В.О. Лебедев <sup>2</sup>

<sup>1</sup> Частное учреждение Госкорпорации «Росатом» «Проектный центр ИТЭР» - Москва, Россия; <sup>2</sup> Национальный исследовательский ядерный университет «МИФИ» – Москва, Россия

# **Опыт проведения заводских испытаний для автоматизированной системы управления технологической системой ИТЭР**

**А.Ю. Миронов**<sup>1</sup>, Н.В. Нагорный<sup>1</sup>, В.М. Нестеренко<sup>1</sup>, Д.И. Гужев<sup>1</sup>, А.И. Николаев 1, к.т.н. А.О. Толоконский 2, А.А. Звонарева <sup>2</sup>

<sup>1</sup> Частное учреждение Госкорпорации «Росатом» «Проектный центр ИТЭР» – Москва, Россия; <sup>2</sup> Национальный исследовательский ядерный университет «МИФИ» – Москва, Россия

# **Основные принципы работы системы управления и сбора данных диагностической системы «Активная спектроскопия»**

**В.М. Нестеренко**<sup>1</sup>, Н.В. Нагорный<sup>1</sup>, Д.И. Гужев<sup>1</sup>, А.Ю. Миронов<sup>1</sup>, А.И. Николаев 1, к.ф.-м.н. С.В. Серов 1, Е.Ю. Миронова 1, С.С. Портоне 1, к.т.н. А.О. Толоконский <sup>2</sup>, к.т.н. В.О. Лебедев <sup>2</sup>

<sup>1</sup> Частное учреждение Госкорпорации «Росатом» «Проектный центр ИТЭР» - Москва, Россия; <sup>2</sup> Национальный исследовательский ядерный университет «МИФИ» – Москва, Россия

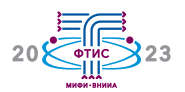

# **Оценка эффективности действий сил охраны специальных грузов при транспортировании**

**Д.И. Егоров**, д.т.н. А.В. Измайлов АО «ФЦНИВТ «СНПО «Элерон» – Москва, Россия

Физическая защита ядерных материалов (ЯМ) и радиоактивных веществ (РВ) от противоправных действий (хищение, диверсия, террористический акт), в том числе при их транспортировании, наряду с обеспечением ядерной и радиационной безопасности, является весьма актуальной задачей. По сравнению со стационарными ядерными объектами процесс транспортирования ЯМ и РВ более уязвим в отношении действий потенциальных нарушителей. В связи с этим вопросам обеспечения физической защиты специальных грузов (СГ) уделяется особое внимание. При обеспечении эффективной физической защиты СГ при транспортировании важное значение имеет вероятность нейтрализации нарушителя силами охраны, сопровождающими груз. В данной работе рассмотрен подход к оценке указанной вероятности.

Физическая защита является одним из видов ядерной деятельности, который направлен на обеспечение безопасности ядерных объектов. Обеспечение физической защиты осуществляется на всех стадиях и этапах жизненного цикла ядерной установки, при обращении с ядерными материалами (ЯМ), в том числе – при транспортировании ЯМ.

Наиболее уязвимыми ЯМ и РВ оказываются в процессе транспортирования, что объясняется ограниченностью сопровождающих сил охраны, внезапностью нападения, недостаточностью инженерных средств защиты, удалённостью от сил реагирования, возможной неопределённостью текущего местоположения.

В связи с этим разработка эффективных организационных и технических решений по обеспечению физической защиты транспортируемых ЯМ и РВ представляет собой сложную научно-техническую задачу.

В настоящей работе рассмотрен подход к оценке таких важных параметров, как вероятность нейтрализации нарушителя силами охраны, сопровождающими СГ, и время бое столкновения.

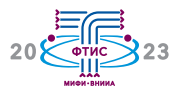

#### **Особенности автоматического регулятора мощности РУ со свинцовым теплоносителем**

**C.В. Епифанов**, Г.В. Колибас, к.т.н. А.О. Толоконский

Национальный исследовательский ядерный университет «МИФИ» – Москва, Россия

В рамках проекта «Прорыв» разрабатывается опытно-демонстрационный ядерный реактор на быстрых нейтронах мощностью 300 МВт(э) со свинцовым теплоносителем, имеющий два контура циркуляции теплоносителя. Как один из элементов реактора IV поколения в установку закладывается максимальная автоматизация процесса управления энергоблоком как единым целым. Проект позволяет обеспечить автоматизацию действий, выполняемых под контролем персонала атомной станции, но без непосредственного участия человека в этом процессе, что исключает человеческий фактор и оптимизирует сам процесс управления реактором.

В настоящий момент в мире разработаны и введены в эксплуатацию ядерные реакторные установки (РУ) поколений II, III+, III++. В нашей стране такими реакторами являются широко известные водо-водяные (ВВЭР) и водо-графитовые (РБМК) реакторы. Эти РУ в качестве топлива используют уран, обогащённый изотопом урана-235, отработанное топливо извлекают и захоранивают. Основное управление нейтронными потоками выполняется путём перемещения стержней-поглотителей в активной зоне по заданным алгоритмам.

Разрабатываемый реактор со свинцовым теплоносителем обладает некоторыми уникальными особенностями, позволяющими его отнести к IV поколению. К таким особенностям относятся возможность дожигать топливо, отказ от урана-235 и внутренне присущая самозащищённость.

В данной РУ требуется гораздо меньше точек контроля и обязательных условий безопасной эксплуатации. Всё это позволяет управлять энергоблоком в комплексе от заглушенного состояния до номинального уровня мощности с поддержанием оптимальных режимов работы оборудования первого и второго контуров отвода тепла.

Наличие расплава свинца в первом контуре изменяет некоторые принципы регулирования реактора по сравнению с теми, что приняты в ректорах типа РБМК и ВВЭР. В контуре нет повышенного давления, РУ не требуется особо прочный корпус. Инертный свинец гораздо меньше активируется в потоках гамма-квантов и нейтронов по сравнению с натрием, ему не требуется промежуточный контур.

На текущий момент в рамках участия в проекте нами ведется работа по созданию и внедрению алгоритмов автоматического вывода РУ со свинцовым теплоносителем из заглушенного состояния на уровень маневрирования.

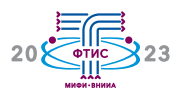

## **Восстановление рельефа поверхности при газодинамических исследованиях**

**И.В. Зайцев**, к.т.н. В.Г. Каменев, к.ф.-м.н. Ю.Д. Арапов ФГУП «ВНИИА им. Н.Л. Духова» – Москва, Россия

В докладе описывается метод регистрации рельефа поверхности с помощью метода структурированного света. Рассмотрен алгоритм цифровой обработки экспериментальных данных, и анализируется влияние различных параметров на точность и информативность результатов.

При проведении газодинамических исследований актуальной задачей является регистрация трёхмерного изображения и поля скорости участка движущейся поверхности. В представленной работе описывается решение данной задачи с помощью метода структурированного света. Данный подход лазерной интерференции наиболее перспективен для регистрации рельефа и динамики макроскопических участков движущейся поверхности по той причине, что позволяет сканировать всё поле зрения, эффективен на диффузных поверхностях и обладает высокой точностью. Метод основан

на интерференции двух пучков на исследуемой поверхности, регистрации интерференционной картины, восстановлении фазы рассеянного излучения и реконструкции неоднородностей рельефа.

Также в работе представлен алгоритм обработки экспериментальных данных, полученных с помощью метода структурированного света, в основе которого лежит Фурье-обработка. Анализируется влияние различных параметров цифровой обработки сигнала на точность и информативность регистрации газодинамических процессов.

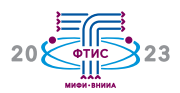

# **Программно-аппаратный комплекс контроля соблюдения Договора о всеобъемлющем запрещении ядерных испытаний**

к.т.н. О.А. Герасимчук, к.т.н. **Г.С. Засимов**, Д.И. Бобров, к.т.н. А.М. Пищимов ФГУП «ВНИИА им. Н.Л. Духова» – Москва, Россия

Договор о всеобъемлющем запрещении ядерных испытаний (ДВЗЯИ) одобрен Генеральной Ассамблеей ООН 10 сентября 1996 года и запрещает проведение ядерных испытаний в атмосфере, космосе, под водой и под зёмлей.

Для обеспечения научно-методической и технической деятельности Госкорпорации «Росатом», закрепленной постановлением Правительства РФ от 25.08.2005 № 537, предлагается создание на базе ФГУП «ВНИИА» программно-аппаратного комплекса (ПАК) контроля соблюдения ДВЗЯИ, позволяющего проводить полный цикл обработки непрерывной геофизической информации (НГИ) от автоматического обнаружения сигналов до определения параметров зарегистрированных источников и их идентификации.

В настоящих тезисах доклада представлены результаты разработки программных компонент (ПК) ПАК контроля соблюдения ДВЗЯИ, обеспечивающих автоматическое обнаружение сейсмических и инфразвуковых источников, а также результаты оценки возможности использования аппаратно-программной платформы российского производства.

Разработанные ПК автоматического обнаружения сейсмических и инфразвуковых источников включают в себя станционную и сетевую обработку геофизических данных.

В процессе станционной обработки НГИ от станций Международной системы мониторинга производится автоматическое обнаружение сейсмических и инфразвуковых сигналов, измерение их параметров и определение типов.

Сетевая обработка заключается в автоматической ассоциации сейсмических и инфразвуковых сигналов в источники, расчёте их параметров и количественной оценке ошибок определения параметров. Возможно комплексирование сейсмических и инфразвуковых сигналов в одном источнике.

Сравнительный анализ результатов обработки геофизических данных в Международном центре данных и разработанных ПК показал их сопоставимость.

Тестирование работы разработанных ПК проводилось на платформе процессора «Эльбрус-8С» под управлением операционной системы Astra Linux, что показало возможность использования аппаратнопрограммной платформы российского производства для обеспечения функционирования ПАК контроля соблюдения ДВЗЯИ.

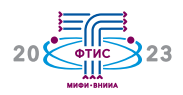

# **Тенденции развития цифровых АСУ ТП АЭС**

#### к.т.н. **В.В. Зверков**

Национальный исследовательский ядерный университет «МИФИ» – Москва, Россия

Рассмотрены основные тенденции развития цифровых АСУ ТП АЭС в период с 2000 по 2021 год в составе проектов АЭС с ВВЭР-1000, «АЭС-2006» с ВВЭР-1200, ВВЭР-ТОИ, БН-800. Приводятся основные направления развития по функциональным и структурным решениям, применения ПТС различных производителей. В основе этих направлений – снижение ресурсных затрат, улучшение временных характеристик, повышение уровня безопасности.

Рассматриваются вопросы создания и развития цифровых АСУ ТП АЭС, разработка которых началась в конце 1990-х – в начале 2000-х годов применительно к технологии энергоблоков с ВВЭР-1000. Исторически сложилось так, что энергоблок № 3 Калининской АЭС является первым работающим энергоблоком с цифровой АСУ ТП. Наиболее важным изменением в сравнении с референтным энергоблоком было внедрение двух способов управления – в цифровой среде через РС как основного способа и на внешнем ряде мозаичных панелей в виде резервного способа.

Разработка цифровых АСУ ТП проекта «АЭС-2006» с ВВЭР-1200 началась в 2005- 2006 годах на базе ранее реализованных решений. Основные направления дальнейшего развития АСУ ТП:

– разработка новых функциональных и структурных решений, совершенствование ПТС для улучшения быстродействия, снижения затрат на разработку, изготовление и эксплуатацию;

– повышение безопасности энергоблока за счёт увеличения автоматизации управления проектными авариями, внедрения систем контроля запроектными авариями, внедрение ДСЗ.

В части СКУ безопасности применялись сертифицированные технические средства TXS фирмы AREVA без разнообразия, а также ТПТС-СБ с внутренней реализацией разнообразия разработки ФГУП «ВНИИА им. Н.Л. Духова». В части СКУ нормальной эксплуатации используются ПТС ТПТС-НТ и ТПТС-ЕМ.

В период до 2018 года продолжали вводиться в эксплуатацию энергоблоки с ВВЭР-1000 и БН-800. Функциональные и структурные решения в части АСУ ТП для этих объектов во многом унифицировались с проектом «АЭС-2006».

Основные направления дальнейшего развития цифровых АСУ ТП АЭС основаны на использовании новой структуры уровней глубоко эшелонированной защиты (ГЭЗ) по рекомендациям WENRA и внедрение специализированных технических средств для увеличения кибербезопасности.

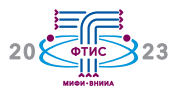

#### Возможности использования нейросетей в современных системах управления

А.А. Звонарева, к.т.н. А.О. Толоконский

Национальный исследовательский ядерный университет «МИФИ» - Москва, Россия

В данной работе представлены характеристики основных путей реализации машинного обучения и нейросетей в системах управления, плюсы данных решений и освещены возможные риски.

Современные технологии стремительно развиваются каждый день, открывая новые возможности для людей. Цифровизация различных отраслей становится всё более обширной, внедряются новые технологии, и улучшаются уже существующие технические процессы, значительно облегчая работу людей и экономя существенное количество средств и ресурсов.

Одним из новых, широко используемых инструментов являются математические модели на основе нейронных сетей. Их возможности весьма обширны: от распознавания речи до предсказания поведения человека. Однако, на сегодняшний день их применение в рассматриваемой отрасли встречается редко. В первую очередь, это связано с предполагаемыми рисками их использования и отсутствием соответствующей нормативной документации: полностью заменить принятие решения оператором на управляющее воздействие от нейросети будет небезопасным. При этом в системах управления уже реализованы достаточно точные механизмы и алгоритмы, позволяющие обосновать исключение использования нейронных сетей, аргументировать избыточность применения и представить их излишними элементами, усложняющими процесс создания рассматриваемых систем как с технической, так и с нормативной точки зрения.

Внедрение нейронных сетей, например, для прогнозирования выхода из строя критически важного оборудования, может минимизировать технические или финансовые потери на производствах. Использование нейронных сетей при построении модели объектов регулирования способно создавать более точные модели с учётом внешних факторов и воздействий, которые сложно описать привычными формулами, а также помочь решить другие нетривиальные залачи.

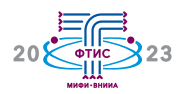

## Обеспечение физической защиты ядерных объектов на основе системного анализа

#### д.т.н. А.В. Измайлов

АО «ФЦНИВТ «СНПО «Элерон» - Москва, Россия

Доклад посвящён системным аспектам создания и применения высокоэффективных систем физической защиты (СФЗ) особо важных объектов, в частности, ядерных и радиационно опасных (ЯРОО).

Создание и применение современных систем физической защиты (СФЗ) российских ядерных и радиационно опасных объектов (ЯРОО) является одной из важнейших задач обеспечения их безопасности. Отмечается, что СФЗ представляет собой сложную человеко-машинную систему, анализ и синтез которой возможен только на научной основе. При этом необходимо учитывать взаимосвязь подсистем СФЗ (комплекс инженерно-технических средств физической защиты, физические барьеры, силы охраны и т.п.), а также её связь со смежными системами безопасности (технологической, ядерной, радиационной, пожарной и т.п.). В докладе рассмотрены вопросы построения СФЗ с системных позиций.

Особое внимание уделено влиянию принятой для данного объекта модели нарушителя на принимаемые проектно-технические и организационные решения. Отмечается также важность разработки «взаимоувязанных» нормативных и правовых документов в области физической защиты (ФЗ) для всех стадий и этапов жизненного цикла создания и применения СФЗ. Это особенно важно для предпроектной стадии, когда вырабатывается концепция построения системы и закладываются основные решения по её реализации, проводятся их анализ и оптимизация структуры и состава СФЗ.

В ФЦНИВТ «СНПО «Элерон» разработана методология анализа уязвимости ЯРОО, оценки эффективности и концептуального проектирования СФЗ. Кратко описаны разработанные для этих целей современные компьютерные программы.

Рассмотрен вопрос подготовки, переподготовки и повышения квалификации кадров в области физической защиты (ФЗ) в учебных центрах, в вузах (Национальный исследовательский ядерный университет «МИФИ» и др.).

Созданная в Госкорпорации «Росатом» система мониторинга СФЗ объектов отрасли позволяет определять их состояние и наиболее актуальные направления совершенствования, на этой основе рационально расходовать выделяемые материальные и людские ресурсы. Системная методология построения СФЗ российских ядерных объектов соответствует подходам, принятым в данной области в Международном агентстве по атомной энергии (МАГАТЭ). Специалисты ФЦНИВТ «СНПО «Элерон» активно участвуют в деятельности МАГАТЭ.

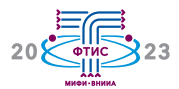

### **Применение системы предотвращения утечек конфиденциальных данных на предприятии ОПК**

**Д.С. Кардапольцев** 2, М.Д. Кириллова 1,2, к.т.н. О.В. Ульянин 1,2

<sup>1</sup> Национальный исследовательский ядерный университет «МИФИ» - Москва, Россия; <sup>2</sup> ФГУП «ВНИИА им. Н.Л. Духова» – Москва, Россия

В данной статье анализируется применение системы предотвращения утечек конфиденциальных данных – DLP-системы (Data Leak Prevention) на ФГУП «ВНИИА им. Н.Л. Духова», входящего в состав организаций оборонно-промышленного комплекса (ОПК).

Проведено предварительное обследование предприятия. Разработана методика внедрения DLP-системы. В результате внедрения методики на предприятии произошло снижение уровня риска утечки конфиденциальной информации за контур предприятия.

Рассмотрены тенденции развития современных технологий обработки и передачи информации, а также обусловленные этим актуальные угрозы информационной безопасности.

Проведён анализ инцидентов информационной безопасности, связанных с утечками данных в научно-производственной и оборонной областях.

Приведены особенности реализации утечек конфиденциальной информации в корпоративные сети на предприятиях ОПК, выявлены особенности обработки информации.

Проведено предварительное обследование предприятия, в рамках которого был выполнен анализ информационных потоков и основных каналов утечки конфиденциальных данных. Рассмотрен типовой нарушитель на предприятии, определены основные группы пользователей, которые являются потенциальным нарушителем.

С учетом специфики предприятия разработана методика внедрения DLP-системы, отличающаяся предварительным определением степени конфиденциальности обрабатываемой информации и настройкой детектирования, зависящей от словарей, созданных на основе профилей предприятий.

Приведены данные практического опыта противодействия каналам утечек конфиденциальных данных, что позволило сформировать базовые принципы борьбы с данным явлением, а также сформулировать базовые группы критериев оценки их эффективности.

В результате внедрения методики на предприятии произошло снижение уровня риска утечки конфиденциальной информации за контур предприятия.

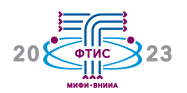

## **Разработка виртуального тренажёра для обучения персонала по сборке тепловыделяющих элементов для атомной станции ВВЭР-1000**

к.т.н. А.О. Толоконский, Л.Е. Никифорова, **Д.Г. Ковалёнок**

Национальный исследовательский ядерный университет «МИФИ» – Москва, Россия

В ядерной энергетике создаются виртуальные энергоблоки АЭС, которые помогают решать задачи на этапе проектирования станций с реактором типа ВВЭР и БН. Программное обеспечение виртуальных энергоблоков, как правило, функцио нирует на суперЭВМ и включает в себя программное обеспечение математической модели энергоблока и интерфейс пульта управления. С помощью виртуального пульта управления предоставляется возможность моделировать все возможные ситуации, которые происходят на площадке АЭС, реализовывать планы экспериментов по проверке динамических процессов в основных технологических и электротехнических системах и системах автоматики.

В данной статье авторами предлагается тренажёр для обучения персонала по сборке тепловыделяющих элементов атомной станции ВВЭР-1000. Этот тренажёр предназначен для осуществления визуального наблюдения за общей обстановкой, действиями персонала и технологическими операциями сборки и выходного контроля тепловыделяющих элементов в помещениях линии сборки ТВС.

Использование инструментов виртуальной реальности, таких как Unity 3D, позволяет создавать среды для обучения, обеспечивает вычислительные модели с максимальной приближенностью к реальным. Были визуализированы установки сборки ТВС, такие как: стол подачи комплектующих, рольганг для подачи ВТУК, установка разборки магазина с твэлами, установка позиционирования твэлов по координате, установка сборки пучка твэлов, автооператор, укрытие временного хранения.

Результаты визуализации установки тепловыделяющих элементов позволяют:

– наглядно увидеть расположение основных компонентов сборки;

– наблюдать за процессом и последовательностью операций, выполняемых в процессе сборки;

– контролировать технологические операции сборки с помощью видеокадров управления.

В будущем разработанная система позволит организовывать стратегии, проводить обучающие семинары и давать возможность обучаться без вреда для здоровья человека.

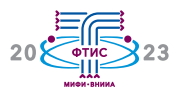

### **Технические решения по временной синхронизации диагностики «Активная спектроскопия»**

#### **А.В. Кудрявцев**, Ю.А. Парышкин

Национальный исследовательский ядерный университет «МИФИ» – Москва, Россия

Рассматриваются результаты разработки технических решений для синхронного запуска 27 sCMOS камер в соответствии с требованиями ИТЭР и утверждёнными ИТЭР документами, содержащими аппаратную архитектуру системы контроля и управления диагностики «Активная спектроскопия», а также результаты тестирования разработанных решений на макете системы управления с использованием реального оборудования и программного обеспечения, которое заложено в проекте системы.

В диагностике «Активная спектроскопия» регистрируются спектры оптического излучения, которое возникает при взаимодействии ядер лёгких примесей в плазме с инжектированным в плазму диагностическим пучком атомов водорода. По полученным спектрам излучения рассчитываются параметры, необходимые для контроля и исследования физики плазмы.

Во время импульсов плазмы регистрация спектров излучения должна производиться синхронно с работой диагностического пучка. Диагностический пучок включается на каждые 3 секунды с последующей паузой 20 секунд. Кроме этого, в процессе работы пучок модулируется с частотой 5 Гц (100 мс – «включено», 100 мс – «выключено»).

Временная диаграмма процесса регистрации спектров излучения во время работы диагностического пучка должна выглядеть следующим образом: начало экс-

позиции первого «полезного» кадра должно совпадать с фронтом включения модуляции диагностического пучка, и далее должна производиться непрерывная покадровая регистрация в течение всего времени модуляции пучка. Кроме этого, должно быть зарегистрировано заданное количество кадров до включения модуляции пучка.

Для того чтобы обеспечить регистрацию спектров излучения в нескольких пространственных частях плазмы и в трёх спектральных диапазонах, в системе используются 27 sCMOS камер, запуск которых должен производиться синхронно с учётом обозначенных выше условий. Задачей данной работы является выбор технического решения для синхронного запуска всех 27 камер, обеспечивающего погрешность временной синхронизации не более 100 мкс, с учётом разной длины линий связи между камерами и устройством временной синхронизации.

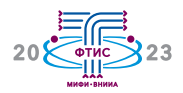

## Разработка и исследование системы детектирования и оценки положения объектов мобильным роботом по видеоизображению

#### Н.А. Куликов

ФГУП «ВНИИА им. Н.Л. Духова» - Москва, Россия

В ходе выполнения работы проведен анализ методов оценки положения и ориентации объектов в пространстве по видеоизображению, разработана система генерации синтетического набора данных для обучения ML-моделей, разработано программное обеспечение и проведено экспериментальное исследование системы в составе мобильного робототехнического комплекса.

Повышение автономности управления ведёт к увеличению функциональных возможностей робототехнических комплексов, используемых для ликвидации последствий аварий с радиоактивным фактором. При выполнении широкого класса задач роботу необходимо взаимодействовать с различными предметами в зоне проведения работ (разбор завалов, сбор источников и т.д.). Для автоматизации таких процессов необходимо детектировать объекты и определять их положение и ориентацию относительно робота штатными бортовыми средствами видеокамерами.

В ходе работы была реализована система детектирования и оценки положения объектов с использованием метода машинного обучения (ML) - глубоких сверточных нейронных сетей (DCNN), обладающих устойчивостью к окклюзии и высоким быстродействием. Для реализации этого метода необходима большая выборка изображений с информацией, описывающей целевые объекты, что требует большой трудоёмкости для ее подготовки. Поэтому в работе предложено использование системы синтетической генерации обучающих выборок из фотореалистичных изображений.

Разработанная система состоит из двух подсистем. Первая подсистема осуществляет детектирование и определение дистанции и курса до целевого объекта. Вторая - производит детектирование и оценку точного положения и ориентации объекта. Такое разделение позволило снизить требования к вычислительным ресурсам при сохранении приемлемой точности оценки.

Система была реализована в виде программного модуля для системы управления роботом. Разработано программное обеспечение генератора синтетических наборов данных. Разработан подход к определению положения и курса до целевого объекта, требующий относительно малых вычислительных затрат. Проведено экспериментальное исследование использования системы в составе мобильного робота РТК-СИ.

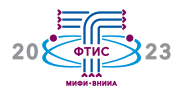

## Управление процессом обучения на основе результатов измерений в адаптивной информационно-образовательной среде

О.Н. Густун, Ю.К. Лавдина, Э.И. Масягутов

Национальный исследовательский ядерный университет «МИФИ» - Москва, Россия

В докладе проводится анализ управления процессом обучения, организованного на основе результатов измерений, проводимых с использованием адаптивной информационно-образовательной среды. Описаны измеряемые характеристики и их параметры, методика и условия проведения измерений. Предложены способы использования результатов измерений для настройки управляющего устройства.

В информационно-образовательной среде, применяемой на кафедре информатики и процессов управления НИЯУ МИФИ при проведении занятий по информатике и программированию, для настройки адаптивного управляющего устройства используется информация, регулярно поступающая от измерительного устройства. Если методика измерений и условия их проведения обеспечивают определенное соответствие требованиям качества и точности измерений, то принятие решений происходит на основе статистической обработки и анализа поступающих данных. Во-первых, это позволяет получить достоверную оценку значений параметров латентных характеристик учащихся, таких как текущий уровень подготовленности, уровни знаний и умений, а также отследить динамику их изменений. Во-вторых, становится возможным сделать заключение о качестве измерительных инструментов.

Исходя полученных результатов **ИЗ** выбирается структура и рассчитываются параметры управляющего устройства, которое формирует воздействие в информационно-образовательной среде на обучаемого, рассматриваемого в качестве объекта управления. Такой подход к использованию результатов анализа измерений позволяет достигать цели повышения эффективности процесса обучения индивидуально для каждого обучаемого.

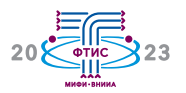

# **Предсказание электронной плотности в токамаке Т-11М с помощью искусственных нейронных сетей**

**Н.В. Лешов**, А.Н. Щербак, к.т.н. А.В. Лазукин, д.ф.-м.н. С.В. Мирнов АО «ГНЦ РФ ТРИНИТИ» – Москва, Россия

В работе рассматривается возможность использования искусственной нейронной сети для предсказания электронной плотности по параметрам плазменного разряда. Данный подход предполагается применять в тех случаях, когда нет возможности использовать измерительный прибор, например, при технической неисправности. Результаты показали достаточно высокую точность.

В токамаках по данным электронной плотности можно судить о протекании плазменного разряда и организовывать обратную связь в системах управления, в частности, для системы газонапуска. Однако, во время эксплуатации существует риск возникновения технических неисправностей в измерительных приборах и сопутствующих системах, что, в свою очередь, может привести к сбоям в работе систем управления. Также стоит отметить, что риск возникновения технической неисправности значительно возрастает в случае появлений неблагоприятных условий для эксплуатации. Например, на токамаке Т-11М в настоящее время для измерения плотности плазмы используется рефрактометр, детектор которого чувствителен к жесткому рентгеновскому излучению.

Для решения данной проблемы предлагается использовать искусственную нейронную сеть (ИНС) для предсказания плотности плазмы по параметрам разряда. Ранее была представлена модель ИНС, где электронная плотность предсказывалась по параметрам работы системы газонапуска, показавшая достаточно высокую точность предсказаний в «типичных» разрядах. Но в «нетипичных» разрядах (H-мода, срыв) точность предсказания значительно снижалась, поскольку модель не учитывала особенностей физических процессов в плазме.

В данной работе для предсказания плотности плазмы предлагается, наряду с параметрами работы системы газонапуска, использовать другие характеристики разряда, такие как сигнал мягкого рентгеновского излучения из центра плазменного шнура, ток плазмы, свечение линий нейтрального лития и водорода на периферии плазменного шнура, которые могут служить индикаторами различных физических процессов. Полученная модель дает более точные предсказания для «нетипичных» разрядов.

Работа выполнена при поддержке РНФ, проект № 23-29-00265.

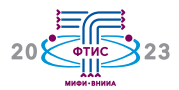

## Разработка и исследование системы навигации автономного мобильного робота с помощью радара

#### М.Р. Макуха

ФГУП «ВНИИА им. Н.Л. Духова» - Москва, Россия

В ходе работы был проведён анализ работ в области навигации мобильных роботов с использованием радаров. разработано программное обеспечение, реализующее систему навигации совместно с радаром МАРС-1А1/10, проведено моделирование системы навигации с имитацией радара, а также проведены экспериментальные исследования разработанной системы навигации автономного мобильного робота, проведена оценка точностных характеристик радара.

Одной из задач, стоящей перед автономным мобильным роботом (МР), является задача навигации, т.е. определение собственного местоположения МР в пространстве. Навигационный комплекс МР комплектуется определенным набором датчиков, имеющих те или иные достоинства и недостатки. Недостатки датчиков минимизируются путём объединения датчиков в одну систему, обладающую избыточностью навигационной информации, что особенно важно, например, при ликвидации чрезвычайных ситуаций. Таким образом, обусловлена необходимость разработки и исследования системы навигации МР с использованием радара для повышения автономности МР внутри помещений.

Разработанная система аппаратно представляет собой модуль автономной навигации, устанавливаемый на автономный мобильный робот. Модуль навигации состоит из следующих основных частей: вычислитель, радар, лазерный дальномер (в качестве эталонного датчика), модуль электропитания. Программное обеспечение разработано с использованием инструментов Robot operating system и Gazebo 3D. Ввиду своей доступности исследования проводились с использованием радара МАРС-1А1/10 производства АО «ПКК Миландр».

Проведено экспериментальное исследование разработанной системы в составе автономного МР ТРК-211.
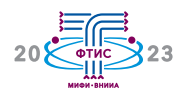

# **Радиолокационный обнаружитель приповерхностных объектов с ЛЧМ зондированием на подвижной платформе**

д.т.н. **И.Ю. Малевич**, м.т.н. А.С. Лопатченко, Е.А. Селезнева, Т.В. Шукевич

Учреждение образования «Белорусский государственный университет информатики и радиоэлектроники» – Минск, Республика Беларусь

Рассматриваются вопросы разработки и технической реализации подвижного радиолокационного обнаружителя приповерхностных объектов с непрерывным широкополосным линейно-частотно-модулированным сигналом зондирования. Приводятся описание конструктивного построения и результаты тестирования разработанной системы.

Радиолокационные обнаружители приповерхностных объектов (РОПО) высоко востребованы для локализации неоднородностей и скрытых дефектов при мониторинге состояния дорожных покрытий, исследовании верхнего слоя земной поверхности при гуманитарном разминировании и выявлении схронов.

Одно из перспективных направлений разработки РОПО с повышенной эффективностью обнаружения связано с использованием широкополосных непрерывных ЛЧМ зондирующих сигналов (ЗС).

Работа таких радаров основана на определении частотного сдвига, получаемого путем перемножения в смесителе принятого сигнала, отраженного от заглубленного объекта, с сверхширокополосным ЛЧМ ЗС. Полученный отклик разностной частоты, выделенный в виде квадратурных компонент биений, соответствует глубине расположения подповерхностного объекта. Спецвычислитель выполняет спектральное оценивание разностной частоты, реализует в режиме реального времени алгоритмы обнаружения и распознавания приповерхностного объекта по глубинному портрету и обеспечивает передачу данных в устройство индикации.

Площадное исследование зондируемой поверхности обеспечивается за счёт поперечного перемещения антенного блока в процессе поступательного движения платформы.

Платформа приводится в движение мотор-редукторами, которые управляются ШИМ-контроллером, связанным с джойстиками на пульте дистанционного управления. Поддержание стабильной скорости передвижения и плавность хода платформы обеспечиваются обратной связью с энкодеров, установленных на осях двигателей.

Прибор позволяет бесконтактно, поддерживая фиксированную высоту подъёма антенн над поверхностью, с высокой оперативностью и мобильностью выполнять площадные исследования глубинного портрета грунта при проведении мероприятий по выявлению приповерхностных скрытно установленных объектов.

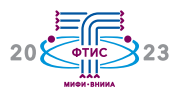

### **Средства и инструменты для проведения измерений в адаптивной информационно-образовательной среде**

Н.В. Бударагин, Ю.К. Лавдина, **Э.И. Масягутов**

Национальный исследовательский ядерный университет «МИФИ» – Москва, Россия

В докладе описывается подход к созданию комплекса средств и инструментов для проведения измерений латентных характеристик обучаемых и показателей качества измерительных материалов. Комплекс предназначен для применения в условиях адаптивного управления процессом обучения с использованием информационно-образовательной среды. Приводятся требования к измерительным инструментам, условиям их использования, методике организации и процедурам проведения измерений.

Управление процессом обучения в адаптивной информационно-образовательной среде происходит на основе регулярно поступающей информации о текущих параметрах латентных характеристик учащихся, их динамике. При этом проводятся процедуры измерения исследуемых параметров, таких как уровень подготовленности, текущие и итоговые уровни знаний и умений. Измерительные средства должны соответствовать предъявляемым требованиям к качеству и точности измерений, но их применение должно оказывать минимальное возмущающее воздействие на процесс обучения (занимать минимальное время, не вызывать психологический дискомфорт и не ослаблять мотивацию учащихся). Эти обстоятельства определяют набор как функциональных, так и нефункциональных требований к инструментам, используемым для организации и проведения измерений. На основе такого подхода на кафедре информатики и процессов управления НИЯУ МИФИ разрабатывается комплекс средств измерений и измерительных инструментов для адаптивной информационно-образовательной среды, используемой при проведении занятий по информатике и программированию.

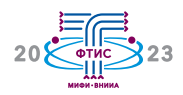

# Интеграция задач и данных реального времени АСУ ТП в верхний уровень АСУП

#### Ю.В. Осетров, к.т.н. В.О. Лебедев

Национальный исследовательский ядерный университет «МИФИ» - Москва, Россия

В данной работе рассмотрены особенности и возможности интеграции задач и данных реального времени АСУ ТП в верхний иерархический уровень АСУП.

Под автоматизированной системой управления технологическим процессом в данной работе понимается система управления, в которой имеются автоматизированные функции. Причем степень автоматизации может быть различной - от полного автоматического регулирования до простейших вычислений, необходимых для принятия управляющего решения в режиме реального времени.

Автоматизированная система управления производством представляет собой сложную иерархически управляемую систему, состоящую из коллектива работников аппарата управления, комплекса технических средств, различных методик и инструментов, носителей данных. Как всякая сложная система, АСУП подразделяется на подсистемы, органическое взаимодействие которых при реализации задач управления обеспечивает достижение основной цели оптимизации принятия решения. Объектом управления является совокупность процессов, индивидуально свойственных данному предприятию, по преобразованию материалов, полуфабрикатов, инструмента, оснастки, оборудования, энергетических, трудовых, финансовых и других ресурсов в готовую продукцию. Сложность управления в АСУП обусловлена большим числом разнородных элементов, высокой степенью их взаимосвязи в процессе производства; неопределённостью результатов выполнения многих процессов. Объектами и субъектами управления являются люди, а управление их поведением не столь очевидно и прямолинейно; предприятие постоянно изменяется, чем обуславливает нестационарность в поведении объекта управления.

Создание и внедрение АСУП привело к тому, что информационным процессам, их организации, проектированию, подготовке и выполнению уделяется такое же внимание, как и производственным. В структуре АСУП обычно выделяют функциональные и обеспечивающие подсистемы. Поэтому актуальной и целесообразной задачей является интеграция задач и данных реального времени АСУ ТП в верхний иерархический уровень АСУП для более полного, оперативного и оптимального управления предприятием в целом. Иными словами, создание нового класса подсистемы АСУП, содержащих данные реального времени.

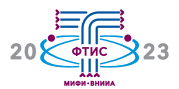

# Применение методов машинного обучения в задачах обработки экспериментальных данных

О.И. Перчихин, к.т.н. М.В. Марченко, М.А. Дроздов, А.О Федоренко МОКБ «Марс» - филиал ФГУП «ВНИИА им. Н.Л. Духова» - Москва, Россия

В данной работе рассматривается возможность применения методов машинного обучения в задачах выявления выбросов в экспериментальных данных и приводятся результаты их апробации на данных конкретного эксперимента.

С увеличением сложности технических средств и комплексов для проведения экспериментов подходы машинного обучения к задачам обработки данных становятся всё более и более востребованными. С их помощью возможно извлечение закономерности в данных, которые впоследствии можно использовать для выявления аномального поведения. Причем анализу на выявление аномалий подвергаются как данные измерения параметров объекта исследования, так и самих измерительных систем.

Целью работы является выявления существующих методов, а также проведение их сравнительного анализа для решения задач обработки экспериментальных данных в части выявления выбросов.

В качестве выборки использовались результаты многократных прямых измерений интенсивности электромагнитных полей в узловых точках заданной сетки сканирования, а сырые данные результатов эксперимента были структурированы и преобразованы в форму, пригодную для проведения дальнейшего анализа.

В работе был рассмотрен, реализован и применен плотностной алгоритм пространственной кластеризации с присутствием шума (DBSCAN – Density-based Spatial Clustering of Applications with Noise), относящийся к методам машинного обучения.

Результатом работы является разработанное прикладное программное обеспечение, которое может являться подсистемой контроля качества данных при его интеграции в состав информационно-измерительных систем в рассмотренной предметной области.

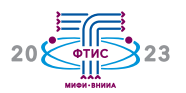

### Автоматизация процессов аналитики при обработке сигналов ЭЭГ и ЭМГ в рамках реализации человеко-машинных интерфейсов

А.И. Петрова, Т.И. Возненко, к.т.н. Е.В. Чепин, к.т.н. К.Я. Кудрявцев Национальный исследовательский ядерный университет «МИФИ» - Москва, Россия

Процессы аналитики данных ЭЭГ и ЭМГ являются одним из важнейших этапов разработки человеко-машинных интерфейсов на основе данных сигналов. В докладе рассмотрен подход к автоматизации процессов на основе составления и конфигурирования базовых этапов процессов аналитики и представлено программное решение по реализации данного подхода, позволяющее повысить скорость и удобство обработки данных в рамках их исследования, анализа и визуализации.

Важным этапом исследования, реализации и эксплуатации человеко-машинного интерфейса на основе сигналов психофизиологической активности человека является анализ данных, в процессе которого производится преобразование данных, формирование статистики, выявление закономерностей и проверка гипотез. Для выполнения этих задач применяется множество технологий и методик - начиная от разбора структуры файлов с целевыми данными и проведения базовой обработки цифровых сигналов и заканчивая использованием специфичных средств визуализации и обработки конкретного вида сигнала. Общепринятой практикой является использование перечисленных технологий с помощью скриптовых языков, которые предоставляют широкие возможности гибкого создания сценариев обработки и визуализации данных, но при этом, с одной стороны, требуют определенных навыков разработки, отладки и поддержки программного кода, и с другой стороны, вносят значительное дублирование кода при реализации сценариев обработки типовых файлов.

Задача автоматизации этого процесса важна для повышения удобства конфигурирования и сокращения времени выполнения рутинных задач, возникающих в процессе анализа типовых файлов с данными сигналов - как в ручном режиме, так и в автоматизированном. Данная задача включает в себя определение, реализацию и обеспечение возможности настройки и автоматизированного выполнения ряда процессов аналитики.

В данной работе предложен подход к автоматизации различных сценариев обработки и анализа сигналов ЭЭГ и ЭМГ с учётом их специфики, представлена реализация данного подхода в виде программного модуля, позволяющего осуществлять формирование шаблонов и конвейеров обработки данных в интерактивном режиме, что включает в себя применение цифровых фильтров, выполнение преобразования данных в другие домены, вычисление дополнительных метрик по выбранным каналам данных, анализ связи с внешними событиями и работу с эпохами, и различные способы визуализации.

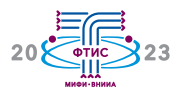

## **Разработка и исследование системы планирования движений манипулятора на основе стохастических алгоритмов**

#### **Д.Д. Подколзин**

ФГУП «ВНИИА им. Н.Л. Духова» – Москва, Россия

В докладе рассмотрены результаты разработки системы планирования движения манипулятора с шестью степенями подвижности на основе стохастических алгоритмов. В ходе работы проведен сравнительный анализ стохастических алгоритмов, в основе которых лежит метод случайного выбора свободных точек рабочей области для построения карты возможных маршрутов движения манипулятора. Разработано программно-аппаратное обеспечение системы планирования движения для манипулятора мобильного робототехнического комплекса РТК-СИ.

В настоящее время при ликвидации последствий аварий, в том числе с радиоактивным фактором, используются дистанционно управляемые РТК. Зачастую приходится осуществлять технологические операции манипулятором в стеснённых средах при ограниченном видеообзоре рабочей области. Это может приводить к столкновению манипулятора с препятствиями и выходу его из строя. Поэтому актуальной задачей является разработка системы автоматического планирования движений манипулятора.

Целью данной работы было исследование стохастических алгоритмов планирования движения манипулятора сначала на компьютерной модели, после чего – в составе системы управления манипулятором мобильного робота. Для достижения поставленной цели были использованы следующие программные инструменты: программная среда ROS2, визуализатор RViz, MoveIt, библиотека OMPL. В рамках исследования было разработано ПО и проведён сравнительный анализ алгоритмов PRM, RRT, RRT\*. Алгоритм PRM строит граф из пространства свободных от препятствий конфигураций манипулятора и применяет один из известных алгоритмов нахождения оптимального пути по графу. Алгоритм RRT, в отличие от PRM, сразу создаёт древовидную структуру из свободных от препятствий конфигураций манипулятора, что даёт преимущество во времени планирования, но при этом не обеспечивается оптимальность найденного пути. Компенсирует указанный недостаток модификация алгоритма RRT\* за счет сохранения расстояния, пройденного от каждого узла конфигурации, что далее позволяет выбрать оптимальный путь.

В результате разработано программноаппаратное обеспечение системы управления манипулятором с автоматическим планированием траектории. Проведены экспериментальные исследования системы планирования с использованием шестистепенного манипулятора мобильного робота.

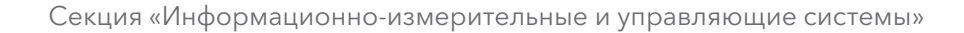

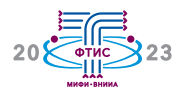

### **Практика применения искусственного интеллекта в системах контроля и управления доступом критически важных объектов**

к.т.н. **М.Н. Попов**, А.М. Шишов

АО «ФЦНИВТ «СНПО «Элерон» – Москва, Россия

Рассмотрены вопросы применения искусственного интеллекта при решении задачи поддержания технических средств биометрического контроля из состава СКУД в состоянии, соответствующем требованиям нормативных документов.

Современные автоматизированные системы контроля и управления доступом (СКУД) представляют сложные аппаратнопрограммные комплексы с распределённым управлением и обеспечивают надёжную защиту от угроз по отношению к предметам физической защиты ядерно опасного или радиационно опасного объекта. В этой связи особую важность приобретает решение задач поддержания СКУД на требуемом техническом уровне, адекватном угрозам и соответствующем требованиям нормативных документов.

Важной составной частью СКУД является система биометрического контроля, обязательность и функциональность которой определены федеральными и ведомственными документами. В настоящее время в АО «ФЦНИВТ «СНПО «Элерон» разработана и серийно выпускается широкая номенклатура биометрических средств.

Опыт внедрения систем биометрического контроля на критически важных объектах показывает необходимость и актуальность решения задачи адаптации алгоритмов принятия решения о санкционировании доступа контролируемого лица к конкретным условиям функционирования биометрических средств. Работа подобных алгоритмов, основанных на методах машинного обучения, должна быть максимально автоматизирована, а сами алгоритмы – базироваться на интеллектуальном анализе биометрических данных. В АО «ФЦНИВТ «СНПО «Элерон» применяют два класса методов машинного обучения:

– индуктивное обучение (обучение по прецедентам);

– дедуктивное обучение (экспертные системы).

В качестве экспертной системы используется специальное программное обеспечение анализатора биометрических данных, которое позволяет проводить мониторинг, интерпретацию и фильтрацию данных (прецедентов) для последующей тренировки алгоритмов принятия решения, диагностику технических средств биометрического контроля и прогнозирование их технического состояния, анализ существующих и синтез новых алгоритмов.

Таким образом, применение экспертной системы позволяет решить задачу адаптации рабочих характеристик биометрической СКУД к условиям и особенностям функционирования конкретного критически важного объекта и гарантировать её соответствие требованиям нормативных документов.

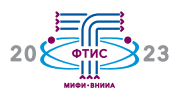

### Повышение производительности предприятий с помощью внедрения интеллектуальных систем управления активами

#### А.С. Рассомагин

АО «Гринатом» - Москва, Россия

Доклад посвящён вопросам внедрения интеллектуальных систем управления активами как одному из основных факторов роста производительности предприятия.

В настоящее время производственный сектор экономики имеет достаточно высокий потенциал роста, и, являясь частью национальной экономики РФ, за счет увеличения доли в структуре ВВП оказывает непосредственное влияние на уровень роста самого ВВП.

Энергетическая отрасль - неотъемлемая часть экономики любой страны, а процесс опережающего развития энергетической инфраструктуры - необходимый фактор успешного экономического развития.

Непрерывно развивающаяся энергетическая система воплошает в себе технологические изменения и инновации. Связующим звеном между энергетической системой и экономикой, особенно современной, являются технологии.

За последнее десятилетие на новый уровень развития вышли такие технологии, как Интернет вещей (IoT), искусственный интеллект (ИИ), робототехника, мобильные устройства, облачные вычисления, аналитика больших данных, аддитивные технологии производство (3D-печать), а также виртуальная и дополненная реальность. Эти технологии, сплетённые воедино благодаря массовому распространению больших данных, генерируемых в основном подклю-

ченными устройствами (IoT), сглаживают грани между физическими, цифровыми и биологическими аспектами глобальных производственных систем.

Управление активами в энергетическом секторе представляет собой сложный процесс, результатами которого являются, с одной стороны, повышение качества и надёжности предоставляемых услуг, а с другой - оптимизация затрат на обслуживание энергетической инфраструктуры.

Использование современных аналитических инструментов, в частности, машинного и глубокого обучения, может быть полезно для организации комплексного подхода по управлению активами. Для эффективной модели взаимодействия необходимо совместное рассмотрение данных, получаемых из систем технологического и корпоративного уровня. Именно объединение данных различного происхождения позволит эффективно использовать средства бизнес-анализа, а также ввести использование прогрессивных инструментов типа data mining, где весь объём данных может быть скомбинирован нетрадиционными способами для выявления новых закономерностей и получения соответствующих выводов.

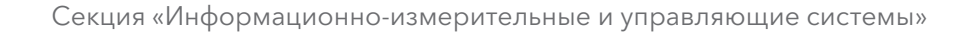

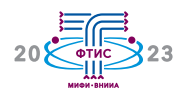

## Организация дистанционного приёма и передачи сигнала с аппаратуры контроля радиационной обстановки в режиме онлайн

И.А. Родионов, д.т.н. А.П. Елохин, А.Б. Рахматулин

Национальный исследовательский ядерный университет «МИФИ» - Москва, Россия

В работе представлен способ организации дистанционного приёма и передачи данных (сигнала) с аппаратуры контроля радиационной обстановки в режиме онлайн.

При возникновении необходимости в оценке степени радиационного загрязнения территории существует перспективный способ действия - бесконтактный, позволяющий уменьшить риск облучения персонала дополнительными дозовыми нагрузками на ядерно опасном участке.

Для реализации задачи передачи информации (сигнала) с аппаратуры контроля радиационной обстановки (далее - АКРО) было использовано оборудование:

- макетные платы (ESP32);

- модуль NRF24L01+.

Задача макетных плат состоит в получении данных и в сборе информации, приходящей от АКРО, и в её отправке на персональный компьютер для дальнейшей обработки данных.

Задача модуля NRF24L01+ состоит в создании радиоканала для обмена и передачи данных в режиме онлайн макетных плат.

В качестве АКРО в данной задаче был использован ксеноновый гамма-спетрометр (далее - спектрометр), подключённый к аналогово-цифровому преобразователю (далее – АЦП).

Таким образом, данные со спектрометра через АЦП поступают на макетную плату, которая собирает результаты и в режиме онлайн с помощью модуля NRF21L01+ передаёт их на вторую макетную плату, которая выводит результат на персональный компьютер.

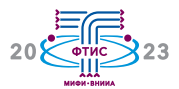

## **Система управления мобильным оптическим стандартом частоты**

**А.В. Семенко**, А.П. Вялых, Ph.D. С.Н. Слюсарев ФГУП «ВНИИФТРИ» – Московская обл., Россия

Разработана программа управления для мобильного оптического стандарта частоты на основе ультрахолодных атомов иттербия. Исследованы аппаратные задержки при запуске с различных операционных систем. Наименьшие задержки получены при запуске с Linux OS.

Оптические стандарты частоты (ОСЧ) являются важнейшим инструментом, применяемым в различных сферах, требующих прецизионных измерений. В оптическом стандарте частоты атомы, предварительно охлажденные в магнитооптической ловушке, загружаются в оптическую решётку, образованную стоячей волной лазера с высокой интенсивностью излучения, после чего осуществляется спектроскопия так называемого «часового» перехода. Весь процесс происходит в цикле, длительность которого составляет от 0,5 с до 1,5 с. Во время цикла необходимо с высокой точностью в определенные моменты задавать время открытия и закрытия оптических затворов, включения магнитных полей и регистрации числа возбужденных атомов с помощью камеры. Кроме того, необходима возможность удобного контроля параметров используемых приборов во время отладки и оптимизации работы ОСЧ. Для данных целей обычно используется Real-Time система National Instruments, являющаяся достаточно громоздкой и сложной в освоении. При разработке мобильного ОСЧ необходима более компактная система управления экспериментом.

Для мобильного оптического стандарта частоты на основе ультрахолодных атомов иттербия была разработана программа управления циклом измерений. Программа была написана на языке Python и имеет пользовательский интерфейс на базе PyQt. Были исследованы аппаратные задержки, возникающие при запуске программы с операционных систем Windows и Linux при Ethernet-соединении с приборами и при запуске с генератора Keysight, оборудованного также Windows OS, но с возможностью управлять приборами напрямую через BNC-кабель. Наименьшие задержки были зарегистрированы при использовании Linux OS, наилучшая стабильность – при запуске с генератора. В дальнейшем планируется перенос системы управления на микроконтроллер.

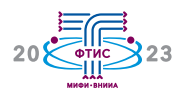

# **Пьезорезистивный чувствительный элемент датчика ударного ускорения**

к.т.н. **А.В. Ушков**

ФГУП «ВНИИА им. Н.Л. Духова» – Москва, Россия

Описан процесс разработки и исследования микромеханического пьезорезистивного чувствительного элемента ускорения (ЧЭУ), предназначенного для использования в качестве первичного преобразователя ударного воздействия в электрический аналоговый сигнал в датчике ударного ускорения. Экспериментальные данные, полученные в процессе испытаний макетных образцов, подтверждают возможность создания ЧЭУ с требуемыми метрологическими и эксплуатационными характеристиками.

Датчики ускорения (акселерометры) широко используются для регистрации параметров ударных воздействий в различных отраслях промышленности. Для измерения высоких уровней ударных ускорений (тысячи и десятки тысяч *g*) применяются преобразователи пьезоэлектрического и пьезорезистивного типов. Пьезоэлектрические датчики, наряду со своими преимуществами в виде широких частотного и температурного диапазонов, обладают существенным недостатком в виде самопроизвольного смещения их начального выходного сигнала после ударного воздействия, что накладывает определённые ограничения на их практическое использование. Пьезорезистивные акселерометры лишены данного изъяна, однако по сравнению с пьезоэлектрическими они характеризуются более низкими резонансными частотами и, как следствие этого, более узкими частотными диапазонами, что обусловлено наличием в них подвижного элемента (инерционной массы). Чтобы преодолеть данное ограничение, в таких приборах предусматривается демпфирование колебаний инерционной массы. Благодаря современным достижениям в области технологии микроэлектромеханических систем (МЭМС) существует возможность создавать объёмные микромеханические устройства с зазорами между их составными частями величиной несколько микрометров. Это позволяет добиться слабого воздушного (газового) демпфирования колебаний подвижных элементов МЭМС.

В рамках проведённой работы были спроектированы, изготовлены и исследованы кремниевые чувствительные элементы пьезорезистивного типа, предназначенные для измерения ударных ускорений высокой интенсивности, с воздушным демпфированием и без демпфирования. Результаты испытаний показали, что демпфирование инерционной массы плёнкой сжатого воздуха обеспечивает затухание её колебаний при возникновении резонанса и исключает вероятность выхода ЧЭУ из строя. Дополнительно рассмотрены вопросы проведения испытаний ударных ЧЭУ и акселерометров на их основе при раздельном и совмещённом воздействии ударного ускорения и температуры.

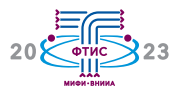

## **Канал нейтронный измерительный КНИ-ПФ**

С.Н. Груздев 1, А.Ф. Фадеев 1, **В.А. Федоров** 1, к.т.н. Г.П. Кириченко 2, И.Ю. Саванов 2, А.Е. Орлов <sup>2</sup>

1 Национальный исследовательский ядерный университет «МИФИ» – Москва, Россия; <sup>2</sup> АО «КПП «Атомприбор» – Протвино, Россия

Канал нейтронный измерительный КНИ-ПФ предназначен для контроля основных параметров ядерных реакторов транспортных энергетических установок при физическом пуске, перегрузке ядерного топлива и проведении физических измерений. В докладе рассматриваются структура, состав и функции канала, приводятся его технические характеристики и результаты испытаний.

Основные требования, предъявляемые к разработке канала, включали: обеспечение высокой чувствительности к плотности потока нейтронов, широкий диапазон измерений, развитые средства отображения информации, минимальные массогабаритные показатели.

В процессе проектирования КНИ-ПФ разработаны структура канала и его составные части: блок детектирования на основе ионизационной камеры деления (ИКД), блок обработки сигнала (БОС) камеры, блок отображения и задания (БОЗ) уставок со встроенным графическим дисплеем. Разработано программное обеспечение микроконтроллеров БОС и БОЗ, обеспечивающее вычисление и представление следующих контролируемых параметров: скорость счёта импульсов и ток ИКД, время удвоения или период, реактивность и подкритичность реактора; задание уставок и формирование дискретных сигналов предупредительной и аварийной сигнализации и аварийной защиты при превышении уставок по току (скорости счёта импульсов) и периоду (времени удвоения), звуковую сигнализацию скорости счёта импульсов (функция «щелкун»). Для регистрации, архивирования и хранения информации в состав канала входит локальный пульт оператора на основе компьютераноутбука. Локальный пульт используется также при построении кривой обратного умножения и вычислении экстраполированного безопасного значения следующего шага в процессах загрузки топлива и физического пуска.

Разработана конструкторская документации и изготовлен опытный образец канала КНИ-ПФ, который прошёл испытания для целей утверждения типа средства измерений. Выполнены натурные испытания канала на исследовательском реакторе и в процессе опытной эксплуатации при загрузке топлива и физических пусках реакторных установок атомного ледокола «Ямал».

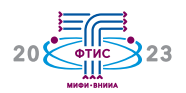

# **Разработка макетного образца информационно-измерительной системы погоды на местности**

**М.А. Фомин** 1, к.т.н. Ю.А. Журавлева 1, д.т.н. С.А. Микаева 1, д.т.н. О.Ю. Коваленко<sup>2</sup>, Н.П. Нестеркина <sup>2</sup>, Т.А. Чуваткина <sup>2</sup>

<sup>1</sup> МИРЭА – Российский технологический университет – Москва, Россия; <sup>2</sup> ФГБОУ ВО «МГУ им. Н.П. Огарёва» – Саранск, Россия

Работа посвящена разработке энергоэкономичной информационно-измерительной системы, а также программных средств, которые способны собирать, анализировать и отображать информацию о текущей погоде на данной местности.

В ходе работы была разработана информационно-измерительная система с возможностью анализа и вывода информации о погодных условиях на местности в пределах 1 000 метров. Макетный образец измерительной установки включает в себя современные датчики, модули и микроконтроллеры на базе процессоров STM32, которые при эксплуатации потребляют достаточно мало электроэнергии. Принимающее и передающее устройства системы находятся в герметичных корпусах, что позволяет уменьшить влияние природных факторов на получаемые показания и увеличить срок службы устройств. Корпуса изготовлены с применением технологий 3D печати.

Программная реализация макетного образца устройства выполнена при помощи программного обеспечения для микроконтроллеров STM32 – CubeMX и редактора кода KEIL. Обработка данных осуществляется при помощи отладочной платы STM32F407VGT6, установленной на принимающем устройстве.

В момент подключения макетного образца измерительной системы к сети происходит инициализация датчика и передающих модулей. Затем устанавливается связь модулей NRF24L01, после чего происходит сбор данных с датчиков, которые сохраняются на принимающем устройстве. Принимающее устройство анализирует полученные данные и выводит их на дисплей: значения влажности в % и скорости ветра в м/с.

Устройство включает в себя также два термометра, измеряющих температуру, и барометр, с помощью которого измеряется значение давления. В левом верхнем углу макетного образца выводится картинка, соответствующая результату измерений погоды: ясная, пасмурная, дождливая.

Схемы подключения, по которым были реализованы сборки компонентов устройства, выполнены с помощью программы Splan.

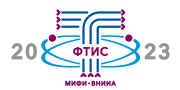

### **Вопросы проведения нормоконтроля электронной конструкторской документации**

**А.В. Хомутовская** 1,2, к.т.н. О.В. Ульянин 1,2

<sup>1</sup> Национальный исследовательский ядерный университет «МИФИ» - Москва, Россия; <sup>2</sup> ФГУП «ВНИИА им. Н.Л. Духова» – Москва, Россия

В докладе содержатся сведения о проблемных вопросах, возникающих при разработке электронных конструкторских документов (ЭКД), предполагаемые пути их решения. Описаны критерии проверки ЭКД.

Эффективное производство отличает высокая сложность выпускаемой продукции и развитая система взаимодействия между участниками жизненного цикла изделия. В эпоху цифровых технологий именно PDM/PLM-системы решают задачу информационной поддержки всех этапов жизненного цикла изделия. С начала 2000-х годов на ФГУП «ВНИИА им. Н.Л. Духова» проводятся работы по внедрению систем класса PDM/PLM, разработке ЭКД средствами системы автоматизированного проектирования (САПР), согласованию, нормоконтролю и проведению изменений в среде САПР и PDM/PLM.

Одним из обязательных этапов выпуска конструкторской документации (КД) является нормоконтроль. Нормоконтроль – контроль выполнения КД на изделия в соответствии с требованиями, правилами и нормами, установленными нормативной документацией. Нормоконтроль проводят в целях обеспечения однозначности применения КД и установленных в ней требований, правил и норм на всех стадиях жизненного цикла изделия.

Анализ выявленных на этапе нормоконтроля ошибок в ЭКД, разработанной в PLM-системе, показал необходимость повышения уровня автоматизации при разработке ЭКД с целью сокращения ошибок, возникающих при проектировании изделий.

В докладе содержатся сведения о проблемных вопросах, возникающих при разработке ЭКД, предполагаемые пути их решения. Систематизированы нормативные документы, регламентирующие процесс разработки ЭКД. Описаны критерии проверки ЭКД. Внедрение подходов к проверке ЭКД призвано минимизировать (или исключить) большинство выявленных ошибок, а также снизить трудоёмкость проверки ЭКД и повысить её качество.

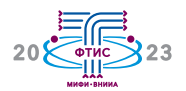

## Способ управления технической системой или процессом с помощью искусственной нейронной сети, оптимизирующий целевую функцию

к.ф.-м.н. Л.С. Чернышев

ООО «Матсофт» - Москва, Россия

Решение задачи оптимального управления технической системой или процессом (Объект управления) на установленном временном горизонте (горизонт управления), оптимизирующей целевую функцию Объекта управления на данном горизонте с помощью нейросетевой модели.

Для решения поставленной задачи разработан способ идентификации модели Объекта управления с помощью искусственной нейронной сети (ИНС). Обучение ИНС производится по временным рядам синхронных ретроспективных наблюдений параметров состояния Объекта управления и основного параметра внешнего воздействия - управляющего параметра Объекта управления.

Исходные временные ряды делятся на 2 участка: более длинный ряд обучения и идущий за первым, более короткий - ряд валидации. Для оценки качества идентификации ИНС модели Объекта используются значения абсолютных и относительных ошибок (MSE, RMSE) на участках обучающего и валидационных временных рядов параметра состояния Объекта.

На качество обучения ИНС модели сильно влияют значения параметров архитектуры построенной ИНС. Для выбора оптимальных комбинаций параметров архитектуры ИНС проведено большое количество тестовых обучений ИНС с параллельной оценкой качества идентификации ИНС-модели. Тестовые обучения проводились с помощью смоделированных данных динамики основного параметра состояния Объекта управления и основного управляю-

щего параметра воздействия на Объект управления. Динамика параметра состояния объекта задавалась временным рядом, близким к ряду эконометрических характеристик: с трендом, сезонностью, шумовой компонентой. Динамика управляющего параметра задается различными способами с квази-случайным чередованием участков роста и падения как на участке обучения, так и на участке валидации, с применением шумового сигнала различной мощности.

Разработан способ оптимизации целевой функции Объекта на горизонте управления по смоделированным на различных временных срезах горизонта управления значениям управляющего параметра Объекта. В способе оптимизации используется разновидность эволюционного алгоритма оригинальный вариант модифицированного Томпсоновского сэмплирования. В оптимизации участвуют вычисленные с помощью Прогнозирующей модели (ПМ) значения параметров состояния Объекта на горизонте управления. В качестве примера решена задача построения набора оптимальных цен на товар, реализация которого ведётся на свободном рынке, максимизирующего прибыль предприятия-продавца на горизонте управления.

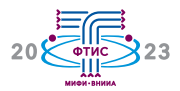

### Постановка задачи использования технологии программно-определяемых радиосистем для панорамного измерения радиопомех и комплексирования режимов измерения помех и наземного радиозондирования ионосферы

### А.В. Марков, к.т.н. А.О. Щирый

Российский государственный аграрный университет - МСХА имени К.А. Тимирязева -Москва, Россия

Приведены обоснование актуальности и постановка задач панорамного измерения спектра радиопомех на основе технологии SDR, с возможностью комплексирования измерения помех и радиозондирования ионосферы.

Радиомониторинг необходим для устойчивой работы радиотехнических систем различного назначения, а также для геофизики и радиоэкологии, исследований влияния радиоволн и электромагнитных излучений на биологические объекты и системы. Ранее была реализована методика измерения панорамы спектра помех в декаметровом (ДКМ) диапазоне в интересах адаптации радиотехнических систем к помеховой обстановке, а также геофизических исследований взаимосвязи помех различных видов с индексами солнечной и магнитной активности; методика была реализована на основе традиционного супергетеродинного приемника («Катран»).

Целью настоящей работы является реализация алгоритма панорамного измерения помех всех видов для более широкого диапазона, чем ДКМ (но включая ДКМ), на основе технологий т.н. «программно-определяемых систем» Software Defined Radio (SDR). При таком измерении помех в широких диапазонах придётся решить техническую проблему коммутации антенн (разные диапазоны радиоволн требуют разных антенн) и методическую проблему нормализации данных (разные антенны обладают

разными коэффициентами усиления и диаграммами направленности).

Для указанных целей рассматривается SDR устройство USRP N210, привлекательное тем, что для него уже существует готовая реализация режимов радиозондирования ионосферы, причём в открытых исходных кодах, то есть (после решения поставленных задач) открываются широкие возможности по комплексированию режимов измерения помех и наземного радиозондирования ионосферы, необходимого в т.ч. для исследований космической погоды и исследований взаимосвязи ионосферных и (атмосферных) метеоявлений.

С точки зрения сельского хозяйства, данная работа представляет интерес, например, для отбора факторов, влияющих на урожайность и др., когда привлекаются метео-, атмосферные, почвенные данные, данные о спектре излучения (при искусственном освещении) и т.п. В случае нахождения указанных атмосферно-ионосферных связей привлечение ионосферных данных в набор предикторов показателей, важных для сельского хозяйства (урожайности и др.), может улучшить точность и обобщающую силу предиктивных моделей.

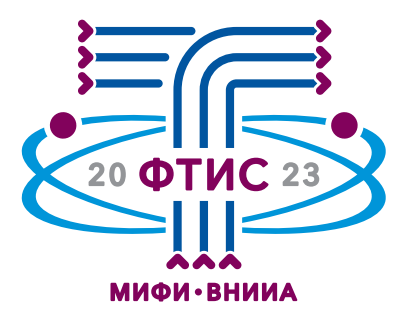

Секция

Киберфизическое, электрофизическое<br>и ядерное приборостроение

Председатель секции – **Юрков Дмитрий Игоревич**,

кандидат технических наук, заведующий кафедрой №24 НИЯУ МИФИ, заместитель директора – первый заместитель главного конструктора – руководитель научно-производственного центра импульсной техники ФГУП «ВНИИА им. Н.Л. Духова»

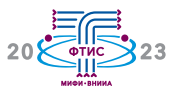

## **Метод регистрации фотоэмиссионных характеристик фотокатода в процессе его формирования**

к.т.н. П.И. Коновалов, **Д.Г. Акопян**, Р.И. Нуртдинов ФГУП «ВНИИА им. Н.Л. Духова» – Москва, Россия

В работе описан новый метод регистрации фотоэмиссионных характеристик фототокатода в процессе его формирования. Представлены результаты проведённых экспериментов по формированию фотокатода Cs3Sb с применением нового метода регистрации.

Одной из основных частей фотоэлектронных приборов является фотокатод, формирование которого осуществляется путём последовательного или последовательно-параллельного осаждения на подложку материалов фотоэмиссионного слоя с параллельным контролем фотоотклика.

В процессе формирования фотокатода регистрация сигнала осуществляется следующим образом: фотокатод подсвечивается световым излучением, вследствие чего формируется поток электронов, которые под разностью потенциалов между анодом и катодом направляются к аноду.

Регистрируемый таким способом сигнал состоит из 5 составляющих: фотоэмиссионный ток, термоэмиссионный ток, ток фотоионизации, ток ударной ионизации и ток утечки.

Все составляющие сигнала меняются в зависимости от среды и химического состава формируемого фотоэмиссионного слоя и вносят свой вклад в регистрируемый ток, чем препятствуют контролю за фотоэмиссионным током и не позволяют точно управлять процессом формирования фотокатода, вследствие чего параметры сформированного фотокатода получаются не оптимальными.

Данная проблема особо сильно стоит при формировании массивных фотокатодов, работающих на отражение, в процессе изготовления которых сумма «паразитных» токов превышает на порядки значение фотоэмиссионного и термоэмиссионного токов.

В данной работе описан метод регистрации, позволяющий устранить влияние «паразитных» составляющих регистрируемого значения тока на фотоэмиссионный ток, заключающийся в регистрации четырёх различных сумм составляющих регистрируемого сигнала, при различных комбинациях подсветки фотокатода и смены полярности его питания, с последующим вычислением фотоэмиссионного и термоэмиссионного токов.

Представлены результаты экспериментов по формированию фотокатода Cs3Sb с применением описанного метода регистрации.

Показано, что разработанный метод устраняет влияние «паразитных» составляющих на фотоэмиссионный и термоэмиссионный токи и обеспечивает возможность контроля за изменением этих составляющих.

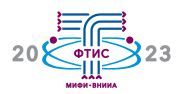

# **Интроскоп с кодированной апертурой для регистрации изображения источников смешанного нейтронного и гамма-излучения с идентификацией типа регистрируемых частиц**

к.ф.-м.н. **С.Ю. Александрин**, к.ф.-м.н. М.В. Прокуронов

Национальный исследовательский ядерный университет «МИФИ» – Москва, Россия

Рассматривается возможность построения, с помощью современных электронных систем и методов, интроскопов с кодированной апертурой для регистрации изображения источников смешанного быстрого нейтронного и гамма-излучения.

Интроскоп с кодированной апертурой измеряет угловое направление регистрируемого гамма-кванта или нейтрона и спектрально-временные характеристики поля излучения. А это наиболее полная информация о поле ионизирующего излучения, и измерение этих характеристик весьма важно при исследованиях в ядерной физике, ядерных энергетике и медицине.

Такой интроскоп состоит из коллиматора с кодированной апертурой, в котором имеются отверстия, защиты от фонового излучения и координатно-чувствительного детектора (КЧД). Такой КЧД может быть выполнен в виде матрицы из отдельных детекторов, т.е. КЧД модульного типа.

Разработка таких КЧД стало возможным в результате современного развития цифровых электронных систем: АЦП, ПЛИС, систем ввода-вывода информации. В КЧД могут применяться детекторы из стильбена, паратерфенила, черенковские, пластмассовые, алмазные детекторы. Регистрация импульсов и цифровая обработка импульсов этих детекторов производится одновременно, параллельно и независимо друг от друга. Такие интроскопы могут обладать высоким временным разрешением до 1 нс и позволяют регистрировать изображение импульсных процессов.

На поверхности КЧД регистрируется излучение, прошедшее через отверстия в коллиматоре. Каждое из этих отверстий, определённым образом расположенных, строит изображение на поверхности КЧД подобно камере-обскуре, и таким образом формируется теневое изображение. Затем по нему происходит декодирование и восстановление изображения источников. В КЧД наблюдаются искажения теневого изображения при краевых эффектах взаимодействия излучения с коллиматором и модулями КЧД и при многократном рассеянии нейтронов и γ-квантов в разных модулях КЧД. Поэтому активно используются и развиваются математические методы по устранению искажений в восстановленном изображении.

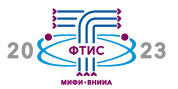

## **Получение обогащенного аргона из воздушной смеси методом короткоцикловой адсорбции**

#### **Р.А. Александров**

ФГУП «ВНИИА им. Н.Л. Духова» – Москва, Россия

В работе представлены результаты разработки блока отбора проб для макета комплекса обнаружения радиоактивного изотопа 37Ar, предназначенного для мониторинга и верификации подземных ядерных испытаний.

Мониторинг содержания радиоактивного изотопа аргона 37Ar является одним из важнейших методов обнаружения скрытого проведения подземных ядерных испытаний. В течение ряда лет работы в этой области поддерживаются Подготовительной комиссией Организации Договора о всеобъемлющем запрещении ядерных испытаний (ПК ОДВЗЯИ). В связи с этим актуальной задачей является поиск эффективного метода извлечения аргона из почвенного газа, концентрирования и очистки с целью дальнейшего проведения анализа на радиоактивность.

Промышленная технология низкотемпературной ректификации воздуха позволяет извлекать аргон в больших объёмах. Однако эта технология по ряду причин не одобрена ПК ОДВЗЯИ для целей инспекции на месте. Кроме того, данная технология является весьма энергозатратной и требует больших производственных мощностей. Недостатком другого метода низкотемпературной адсорбции является необходимость в глубоком охлаждении сорбента для достижения максимального коэффициента извлечения.

В данной работе представлены результаты разработки и экспериментальных исследований блока отбора проб макета автоматизированного комплекса оборудования мониторинга содержания 37Ar в почве и приземном слое воздушной атмосферы на основе метода короткоцикловой адсорбции (КЦА). Исследованы сорбционные и разделительные характеристики материалов для разделения воздуха и извлечения из него аргона объёмным методом. В качестве материалов использованы цеолиты CaA (5A), PSA/VPSA (13XHP) NaX (13X), ZSM-5, Ag-ZSM-5, а также кокосовый и активированный уголь. Получены изотермы адсорбции основных компонент воздуха (Ar, N<sub>2</sub>, O2) на данных сорбентах при комнатной температуре в диапазоне давлений от 0 до 10 бар. На основании проведенного исследования создана двухступенчатая система КЦА для получения обогащенного аргона. Измерены концентрации аргона в обогащённом потоке в зависимости от времен заполнения, продувки, сброса, регенерации, типов сорбентов и объёмов адсорберов.

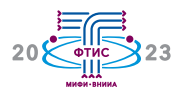

## **Применение метода меченых нейтронов для элементного анализа сырья на металлургических предприятиях**

к.ф.-м.н. В.Ю. Алексахин 1,2, **А.И. Ахунова** 1, Е.А. Разинков 1, Ю.Н. Рогов 1,2, д.ф.-м.н. М.Г. Сапожников 1,2

<sup>1</sup> ООО «Диамант» – Дубна, Россия;  $2$  Объединенный институт ядерных исследований - Дубна, Россия

В работе рассматриваются результаты применения конвейерного анализатора АГП-К на металлургическом предприятии. Обсуждаются результаты работы и приводится сравнение полученных данных со значениями химического анализа.

В работе представлены результаты применения конвейерного анализатора АГП-К для элементного анализа сырья на металлургическом предприятии методом меченых нейтронов. Анализатор позволяет определять элементные концентрации 25 разных элементов. Метод меченых нейтронов позволяет определять концентрации искомых элементов внутри объектов бесконтактно, за счёт большой проникающей способности нейтронов, до 300 мм.

Облучение материала на конвейере происходит потоком быстрых меченых нейтронов с энергией 14 МэВ от портативного нейтронного генератора ИНГ-27 производства ФГУП «ВНИИА им. Н.Л. Духова», гаммакванты от реакций неупругого рассеяния регистрируются системой 14 сцинтилляционных детекторов на основе кристалла BGO. Мечение нейтронов осуществляется регистрацией α-частиц, образующихся в реакции d<sup>+3</sup>H → <sup>4</sup>He+n, что позволяет в 200 раз уменьшить влияние фона. Анализатор также включает в себя системы питания, системы сбора данных и биологической защиты.

Анализатор предоставляет данные об элементном составе руды на конвейере каждые 40–60 секунд. В работе приводится сравнение данных АГП-К со значениями химического анализа. Обсуждаются результаты работы анализатора на действующем предприятии.

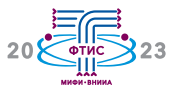

### **Разработка методических и аппаратных средств для контроля герметичности ЭВП**

к.т.н. **С.А. Бушин**, к.т.н. С.Г. Давыдов, к.т.н. В.О. Ревазов, к.т.н. Р.Х. Якубов ФГУП «ВНИИА им. Н.Л. Духова» – Москва, Россия

Испытания на герметичность неразрывно связаны с инструментальной и методической базами, обеспечивающими в совокупности реализацию получения оценок характеристик герметичности электровакуумных приборов (ЭВП). В работе рассмотрен опыт разработок в области течеискания, проводимых в разное время в стенах ФГУП «ВНИИА им. Н.Л. Духова».

Работоспособность различных ЭВП в значительной мере определяется герметичностью их оболочек.

Норма герметичности для выпускаемых в институте приборов сравнительно высока – 1∙10<sup>-14</sup> м<sup>3</sup>∙Па/с и должна обеспечиваться как методически, так и аппаратно (порог чувствительности промышленных масс-спектрометрических течеискателей -1⋅10<sup>-12</sup> м<sup>3</sup>⋅Па/с).

Начиная с 1987 года, на ФГУП «ВНИИА им. Н.Л. Духова» активно проводились и проводятся работы по совершенствованию технологий, связанных с контролем герметичности ЭВП на откачных постах (ОП).

Испытания на герметичность сопряжены с определенными проблемами. Среди них ‒ свойство течей изменять свою проводимость в зависимости от разных условий: величины и направления нагрузки, влажности, загрязнённости окружающей среды, температуры, что в итоге влияет на достоверность получаемой оценки нормы герметичности. Проблемы также связаны и с возможностью попадания в объёмы ЭВП различных загрязнений (паров воды, паров масла и др.).

Принципиальное решение обозначенных проблем должно строиться на прогрессивной концепции внедрения в производство новых методических решений и своевременной замены устаревшего оборудования на новое, включая элементы его модернизации. В этой связи в институте в разное время были разработаны и новый ОП с инструкцией высокочувствительного контроля герметичности, и высокоэффективная азотная ловушка, и экпериментальная течеискательная модульная система (ТМС), позволяющая проводить «чистые» (без масляных загрязнений) испытания с чувствительностью не более 5⋅10<sup>-15</sup> м<sup>3</sup>⋅Па/с, и многое другое.

Следует отметить, что для проведения экспериментальных исследований ТМС разработан специализированный масс-спектрометрический анализатор и создана экспериментальная установка с программноаппаратным интерфейсом.

В целом данный материал содержит результаты проведенных разработок, где показана перспективность проведения работ в направлении создания современных и эффективных систем течеискания ЭВП.

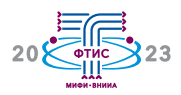

# Концепция внедрения технологий машинного обучения при конструировании интеллектуальных устройств детектирования ионизирующих излучений

А.С. Гордеев, д.т.н. С.Б. Чебышов, д.т.н. И.И. Черкашин, Ф.Ю. Ипатов, А.Р. Кузнецов АО «СНИИП» - Москва, Россия

В докладе представлены предложения по применению технологий машинного обучения при создании современных программно-технических средств радиационного контроля на всех этапах жизненного цикла продукции и дается оценка ожидаемых технических результатов от этого применения.

Технологии машинного обучения (по-английски - «machine learning», далее - TMO), наряду с цифровой обработкой данных (т.н. «big data» - большие массивы предварительно не структурированной информации), использованием интерфейсов промышленного интернета вещей (сокр. - IIoT) и нейронных сетей, а также технологиями моделирования виртуальной и дополненной реальности (сокр. - VR и AR), являются важными элементами современного научно-технического уклада, получившего название «Индустрия 4.0». Цифровые платформы, созданные с использованием ТМО, обладают рядом конкурентных преимуществ перед традиционными техническими решениями, благодаря которым информационные системы, построенные с их помощью, получают всё большее распространение. Несмотря на свою перспективность с точки зрения повышения селективности, диапазона и точности измерений, в сегменте сенсорных систем и, в частности, в составе аппаратуры радиационного контроля, ТМО в настоящее время широко не применяются во многом из-за сложностей метрологического обеспечения и методических трудностей при верификации результатов измерений на объекте эксплуатации. Решение указанных проблем является приоритетной задачей отечественного ядерного приборостроения.

Доступность цифровых обработчиков сигналов с высокой разрешающей способностью и широкой полосой пропускания сигналов позволяет разработчикам оборудования радиационного контроля сформировать массивы измерительной информации, соответствующие различным типам детекторов, видам, энергиям и интенсивности ионизирующих излучений, с учётом индивидуальных особенностей конструкции устройств детектирования и режимов их работы: как для одиночных сигналов, так и для их статистически распределенных последовательностей. На основе данных массивов выбираются и реализуются в виде нейронных сетей оптимизированные математические методы обработки информации, включая алгоритмы поточного распознавания образов сигналов в режиме on-line. Машинное обучение нейронных сетей на реальных данных проводится с использованием вторичных эталонов радиационных величин, после чего адаптированное под вычислительные ресурсы программное обеспечение переносится на устройства детектирования.

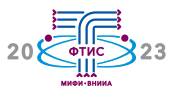

## Кинетические особенности отверждения термореактивного связующего в присутствии термопластичных модификаторов

Д.А. Густова, к.т.н. И.А. Крючков, к.т.н. Р.Е. Невский ФГУП «ВНИИА им. Н.Л. Духова» - Москва, Россия

В работе исследовано влияние термопластичных модификаторов, полисульфона и его производных, на процесс отверждения связующего на основе эпоксидного олигомера ЭД-20 4,4'-диаминодифенилсульфоном (ДАДФС).

термопластичного модифика-Выбор торов и отвердителя обусловлен одной из основных задач развития материаловедческого направления - повышение теплостойкости разрабатываемых элементов узлов ВВСТ. Данные материалы могут быть использованы как заливочные компаунды в микроэлектронике для создания электрической изоляции в элементах приборов. Структура и свойства материалов на основе эпоксидных олигомеров во многом определяются введением функциональных модификаторов и особенностями отверждения реакционноспособных систем. Ввиду этого, изучение влияния модификаторов и параметров процесса отверждения на свойства эпоксидных связующих является актуальной залачей.

Проведено исследование реокинетики процесса отверждения образцов материалов. Изучено влияние модификаторов на ударную вязкость и прочность при изгибе. Определены значения константы нарастания вязкости и времени гелеобразования образцов, рассчитана энергия активации процесса отверждения. Проведены исследования изменения диэлектрических характеристик образцов в процессе отверждения. В ходе работы проведён термомеханический и динамический механический анализ образцов материалов, определены температуры стеклования. Исследовано изменение модуля упругости исследуемых систем в зависимости от температуры отверждения. Определена термостойкость образцов материалов.

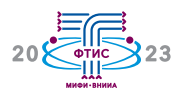

# **Исследование влияния спектра нейтронного излучения на показания мощности амбиентного эквивалента дозы нейтронного дозиметра**

#### **А.П. Денисенко**

Национальный исследовательский ядерный университет «МИФИ» – Москва, Россия

Представлены результаты измерения мощности амбиентного эквивалента дозы (МАЭД) нейтронным дозиметром в полях нейтронов с различными энергетическими спектрами. Модификация спектров источников нейтронов достигалась путём изменения геометрии эксперимента и добавлением рассеивающих материалов. Полученные результаты измерения сравниваются с модельными. Показано, что в некоторых случаях для дозиметра необходимы поправочные коэффициенты.

Величина МАЭД служит для оценки и контроля радиационной обстановки. Данная работа рассматривает МАЭД нейтронного излучения, которая, как известно, зависит от спектра нейтронов в точке измерения. В то же время большинство дозиметров нейтронного излучения калиброваны в поле источника 238PuBe, энергетический спектр которого может сильно отличаться от спектра нейтронов в измеряемой точке. В связи с этим, в работе исследовалось влияние спектра нейтронов на показания дозиметра МКС-АТ1117М с блоком детектирования БДКН-03.

Измерения МАЭД проводились в нескольких точках: при изменении расстояния между источником, дозиметром, стенами и полом лаборатории. Изменяемые расстояния оказывают влияние на количество рассеянных нейтронов. В качестве источников нейтронного излучения использовались нейтронный генератор ИНГ-07Т с энергией нейтронов порядка 14 МэВ и радионуклидный источник 238PuBe. Для этих же точек с использованием пакета библиотек GEANT4 получены модельные спектры нейтронного излучения и расчетные значения МАЭД. Сравнительный анализ МАЭД показал, что в большинстве случаев показания дозиметра отличаются от модельных значений. Рассчитаны поправочные коэффициенты МАЭД для часто используемых геометрий экспериментов в данной лаборатории.

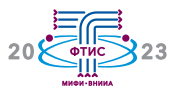

## **Автоматизированная спектрометрическая установка контроля инертных газов в выбросах АЭС для автоматизированной системы радиационного контроля**

#### **М.Д. Дерябина**

АО «СНИИП» – Москва, Россия

В докладе рассматриваются особенности создания в АО «СНИИП» современного спектрометра инертных радиоактивных газов (ИРГ) для контроля выбросов АЭС: применение сцинтилляционных блоков детектирования высокого разрешения, инновационные конструкторские решения и различные аспекты применения математического моделирования на этапе предварительного анализа ожидаемого спектра выбросов.

Повышение эффективности контроля состава радионуклидов в газо-воздушных выбросах АЭС остается одной из наиболее актуальных задач радиационного контроля. В целом объёмная активность инертных радиоактивных газов в выбросе АЭС вариабельна и индивидуальна. Различия обусловлены системами спецгазоочистки и особенностями эксплуатируемых вентиляционных систем энергоблока. Основным инструментом контроля являются гаммаспектрометры высокого энергетического разрешения. На основе опыта эксплуатации данных приборов более ранних разработок в АО «СНИИП» ведётся разработка нового типа газовых спектрометров СГГ-02Р. Учитывая назначение спектрометра, определяющее его размещение в технологических помещениях, акцент при разработке сделан на повышении надёжности работы и обес печения стабильности характеристик в эксплуатационных условиях. В частности, принято решение реализовать двухканальный спектрометрический тракт, состоящий из двух сцинтилляционных блоков детектирования: для измерения пробы малой активности применён блок детектирования с неорганическим сцинтилляционным кристаллом, обеспечивающий измерение в геометрии сосуда Маринелли объёмом 3 л; для измерения проб высокой активности применён блок детектирования с неорганическим сцинтилляционным кристаллом, обеспечивающий измерение непосредственно от трубопровода тракта пробоподготовки спектрометра в приставной геометрии.

Особое внимания на этапе предварительных расчётов уделено анализу ядернофизических характеристик регистрируемых радионуклидов: определены характерные линии, по которым предполагается их идентифицировать в суммарном спектре ИРГ для последующего определения парциальных вкладов в суммарную объёмную активность выброса. Методами математического моделирования с помощью ПО «MCC MT» получен спектр ИРГ вентсистемы АЭС, который планируется измерять с помощью описываемого спектрометрического тракта.

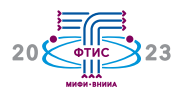

# Физические аспекты разработки и совершенствования миниатюрных вакуумных разрядников

к.т.н. С.Г. Давыдов, д.ф.-м.н. А.Н. Долгов, А.А. Козлов, к.т.н. В.О. Ревазов, к.т.н. Р.Х. Якубов

ФГУП «ВНИИА им. Н.Л. Духова» - Москва, Россия

Показан характер исследований, проводимых разработчиками миниатюрных вакуумных высоковольтных разрядников.

Условно проводимые исследования можно разделить на прикладные, целью которых является решение вполне определённых задач прикладного характера, и фундаментальные, направленные на формирование внятной картины физических процессов в приборе. В качестве методов экспериментальных исследований используются следующие:

- диагностика плазменных объектов с помощью одиночного зонда Ленгмюра;

- времяпролётная методика корпускулярной диагностики заряженных частиц;

- высокоскоростное фотографирование в оптическом диапазоне;

- импульсная тенеграфия с лазерным осветителем.

К числу наиболее интересных можно причислить следующие достижения в области прикладных и фундаментальных исслелований:

- показана возможность влиять вполне определённым образом на эрозионные процессы в малогабаритных вакуумных разрядниках с искровым поджигом с помощью магнитного поля внешнего малогабаритного источника:

- найдена эмпирическая зависимость энергии инициирующего импульса излучения для вакуумного разрядника с оптическим управлением от термодинамических параметров мишени;

- показано, что быстрая коммутация (<100 нс) промежутка катод-анод в вакуумном (10<sup>-2</sup> – 100 Па) разряднике с искровым и оптическим поджигом достигается за счёт образования первичной проводящей среды в результате ионизации остаточного газа потоком быстрых электронов и коротковолнового излучения из плазмы вспомогательной искры и лазерной плазмы;

- зафиксировано развитие электронной неустойчивости, прохождение катодного электронного пучка и пучка ионов на начальной стадии развития дугового разряда в вакууме, что соответствует теоретическим представлениям о механизме аномального ускорения ионов катодного факела вакуумной искры;

- обнаружена анизотропия корпускулярного потока, эмитируемого из искрового разряда по поверхности диэлектрика в вакууме: максимальный флюэнс частиц регистрируется в направлении нормали к поверхности, максимальная электронная температура - в направлении, касательном к поверхности и нормальном к направлению тока в разряде.

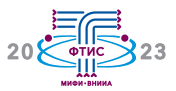

## **Расчёт матрицы откликов для детектора на основе монокристалла стильбена с учётом оптических процессов**

**Р.Ф. Ибрагимов**, И.В. Урупа

Национальный исследовательский ядерный университет «МИФИ» – Москва, Россия

В работе приводятся описание процесса и результат расчёта матрицы откликов на нейтронное излучение для сцинтилляционного детектора на основе монокристалла стильбена. Для проведения расчётов использовались возможности пакета библиотек Geant4 с подключенным модулем учёта оптической физики. Полученная матрица может применяться в амплитудном методе восстановления спектров нейтронов с энергиями в диапазоне от 1 до 19 МэВ с шагом в 0,1 МэВ.

Одной из ключевых проблем в задаче спектрометрии является сложность получения экспериментальных откликов детектора на набор линий моноэнергетического излучения. Решением проблемы отчасти может являться использование инструментов физико-математического моделирования.

С использованием возможностей пакета библиотек Geant4 с подключенным модулем оптической физики произведён расчёт матрицы откликов детектора на основе органического сцинтиллятора на нейтронное излучение. Данный физический модуль позволяет учитывать при моделировании такие процессы, как сцинтилляции, поглощение, отражение и преломление света в чувствительном элементе детектора и окружающих его веществах. Кроме того, с использованием возможностей модуля оптической физики в работе осуществлялся учёт квенчинг-фактора для рассматриваемого детектора (разные значения световыхода для случаев регистрации разного ионизирующего излучения).

За счёт включения упомянутой физики в модель, а также подбора оптических параметров детектора, удалось добиться значительного приближения расчётных данных к реперным экспериментальным измерениям отклика детектора на нейтронное излучение.

Матрица откликов представляет собой набор аппаратурных спектров, полученных для ряда моноэнергетических линий нейтронного излучения в диапазоне энергий от 0,1 до 19 МэВ с шагом в 0,1 МэВ. Каждый отклик в матрице представляет из себя результат расчёта энерговыделения в детекторе в единицах энергии электронного эквивалента (МэВээ) в диапазоне от 0 до 10 МэВээ с шагом в 20 кэВ.

Полученная в работе матрица откликов использовалась далее в задаче восстановления спектров нейтронов в точке расположения детектора. Восстановлены спектры для следующих источников: генераторы нейтронов на основе реакций DT и DD, изотопные источники на основе PuBe.

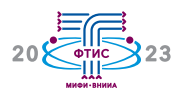

# **Исследование работы ионных источников для систем инерциального электростатического удержания плазмы**

**И.В. Ильичев**, И.А. Прокуратов

ФГУП «ВНИИА им. Н.Л. Духова» – Москва, Россия

В докладе представлены результаты исследований работы ионных источников газонаполненных нейтронных трубок с целью определения возможности их использования при создании системы инерциального электростатического удержания плазмы (ИЭУП). На основе проведённых исследований предложена конструкция ИИ на базе источника от ГНТ2-42 для применения в разрабатываемой камере ИЭУП.

Системы ИЭУП представляют собой газоразрядную камеру с двумя концентрическими электродами. При использовании изотопов водорода в качестве рабочего газа данные системы могут быть использованы в качестве источника быстрых нейтронов на базе реакций ядерного синтеза. Основной процент реакций генерации нейтронов происходит при взаимодействии ускоренных ионов дейтерия или трития с молекулами газа, сосредоточенными внутри сетчатого катода (зона реакции). При этом ионы, не вступившие во взаимодействия, имеют возможность повторно пролетать через зону реакции. Поэтому интегральный выход нейтронов систем ИЭУП складывается из осцилляций ускоренных ионов в зоне реакции.

Для получения в камере ИЭУП нейтронного выхода на уровне существующих генераторов на базе нейтронных трубок (~ 108 нейтрон/с при DT-наполнении) необходимо достигнуть значения тока разряда, обеспечиваемого ионными источниками (ИИ), на уровне  $\sim$ 3 ÷ 5 мА.

В работе приводятся результаты исследований ИИ серийно выпускаемых нейтронных трубок ГНТ2-42 и ГНТ3-42. При использовании дейтерия в качестве рабочего газа в диапазоне давлений от 1 до 9 мТорр, напряжении на источнике ионов от 0,5 до 3,0 кВ и напряжении на катоде ИЭУП от –5 до –25 кВ определены оптимальные рабочие характеристики ИИ. Путём подбора размера и количества постоянных магнитов, устанавливаемых на ИИ, для каждого из источников определена оптимальная конфигурация магнитной системы.

Проведено сравнение вытягиваемых из ИИ токов, получаемых с использованием разных источников, для давления 2∙10-3 Торр. Сравнение результатов показало, что ток, обеспечиваемый источником от ГНТ2-42 в оптимальном режиме, примерно на 40 % выше, и составляет 1,6 мА, в то время как источник от ГНТ3-42 позволяет достигнуть значения 0,9 мА.

Проведённые исследования позволили разработать конструкцию ИИ на базе источника от ГНТ2-42 для применения в разрабатываемой камере ИЭУП.

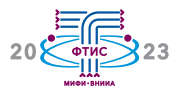

## **Результаты разработок и испытаний программно-технических средств непрерывного радиационного контроля газоаэрозольных сред**

**В.А. Кишев**, В.Г. Голубев, М.Д. Дерябина, А.А. Иванов АО «СНИИП» – Москва, Россия

В докладе представлены результаты испытаний модернизированных блоков и устройств детектирования газоаэрозольных сред и йодов, применяемых в составе штатных измерительных каналов систем радиационного контроля объектов использования атомной энергии.

Контроль объемных активностей инертных радиоактивных газов, радиоактивных аэрозолей и радиойода в вентиляционных системах и выбросных коммуникациях объектов использования атомной энергии (ОИАЭ) является не только важным инструментом диагностики, дающим объективное представление о текущем состоянии технологического процесса и безопасности промышленного объекта, но и качественным индикатором отсутствия загрязнений внешней среды посредством выбросов.

Анализ требований к метрологическим характеристикам аппаратуры систем радиационного контроля проектируемых объектов с ядерными энергетическими установками, а также требований по устойчивости

и прочности технических средств к внешним воздействующим факторам выявил необходимость разработки нового оборудования.

Доклад посвящён специфике измерений объёмных активностей йодов, аэрозолей и инертных радиоактивных газов. Рассмотрены результаты модернизации программно-технических средств, разработанных в рамках инициативных НИОКР АО «СНИИП». Приведены результаты натурных и лабораторных испытаний, испытаний в целях утверждения типа средств измерений компонентов газоаэрозольных сред.

Отдельно в докладе рассмотрены вопросы перспектив развития оборудования радиационного контроля.

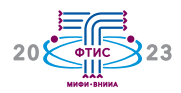

# **Автоматизация работы дозиметра нейтронного излучения на основе сцинтиллятора ZnS+6LiF**

к.ф.-м.н. **С.В. Колесников**, И.С. Левцов, А.П. Денисенко

Национальный исследовательский ядерный университет «МИФИ» – Москва, Россия

В данной работе представлены результаты разработки и тестирования системы сбора и передачи данных с детектора на обрабатывающее устройство с помощью современного микроконтроллера ESP32 с поддержкой Wi-Fi соединения.

Во время работы с дозиметром нейтронного излучения на основе сцинтиллятора ZnS<sup>+6</sup>LiF для повышения автономности, мобильности и скорости развертывания установки была разработана система дистанционной передачи данных от детектора на обрабатывающее устройство с помощью Wi-Fi соединения. Для решения этой задачи был использован микроконтроллер ESP32, реализованный в виде платы Piranha ESP32.

Piranha ESP32 – это плата на микроконтроллере Espressif ESP32-WROOM-32 с тактовой частотой до 240 МГц, с помощью которой можно создавать устройства интернет вещей, управляемых на расстоянии. Тактовая частота в 240 МГц платы Piranha ESP32 позволяет использовать её как систему сбора и передачи данных от детектора на приемное устройство.

Для передачи данных на обрабатывающее устройство была разработана программа для Piranha ESP32, которая позволяет передавать данные на сервер, где осуществляется сбор и хранение информации. Доступ к управлению процессом сбора данных и результатам измерения возможен с любого устройства, где есть WEB-браузер и выход в интернет. На экран пользователя выводится информация, получаемая с детектора, и имеется функционал для управления процессом измерения.

Для проверки корректной работы системы сбора и передачи данных был проведён ряд экспериментов: определение количества доступных каналов для сбора данных, предельной загрузки на один канал, допустимых параметров входного импульса от детектора, расстояния, на котором осуществляется стабильная передача данных между системой сбора данных и точкой доступа.

В целом, данное решение показало удовлетворительные результаты и обладает следующими параметрами: количество одновременно работающих каналов сбора данных – 2, предельная частота следования импульсов – до 100 кГц, удаленность системы сбора данных от точки доступа – до 100 м прямой видимости (без размещения на устройстве приёмо-передающей антенны).

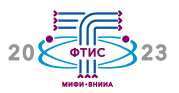

## Применение математического моделирования нестационарного потока в жидкостных блоках детектирования

## А.А. Королев

АО «СНИИП» - Москва, Россия

В докладе представлен вариант применения моделирования нестационарного потока при проектировании сосудов жидкостных блоков детектирования. Разобраны примеры обоснования выбора направления потока входной и выходной жилкостей.

Наряду с широко распространенными вариантами использования компьютерного моделирования стационарных (устоявшихся) процессов, используются и так называемые нестационарные (time-dependent) расчёты. Данные расчёты позволяют выявить узкие места проектирования. Примерами таких расчётов в механике являются расчёты на усталостные изменения, сейсмостойкие характеристики устройств. При проектировании сосудов жидкостных

блоков детектирования нельзя пренебрегать изменяющимися во времени параметрами систем. Применение подобного типа расчётов позволит сократить срок разработки и испытаний опытных образцов, повысить качество регистрации излучения за счёт оптимальной траектории движения потока, а также позволит предусмотреть в конструкции необходимые элементы для снижения трудоёмкости при обслуживании, настройке и т.п.

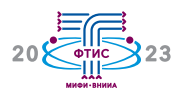

## **Нейтронно-активационный анализ содержания золота в образцах горных пород с использованием источника быстрых нейтронов**

**М.М. Крыжановский** <sup>1,2</sup>, к.ф.-м.н. Е.В. Рябева <sup>1</sup>, Р.Ф. Ибрагимов <sup>1</sup>

<sup>1</sup> Национальный исследовательский ядерный университет «МИФИ» – Москва, Россия; <sup>2</sup> АО «НИИТФА» – Москва, Россия

Рассмотрена возможность использования PuBe источника нейтронов для определения массового содержания золота в образце горной породы нейтронно-активационным методом. Смоделированы потоки тепловых, резонансных и быстрых нейтронов в образце при различных конфигурациях образца и полиэтиленового замедлителя. С использованием метода спектральных отношений (МСО) определено содержание золота в различных образцах руд в модели и в эксперименте.

На сегодняшний день существуют установки, определяющие массовое содержание золота в горных породах нейтронно-активационным анализом (НАА) с использованием радиоизотопных источников нейтронов. Большую популярность имеют установки на основе источника 252Cf, благодаря большому выходу быстрых нейтронов (порядка 109 нейтрон/с), что позволяет достичь высокой чувствительности анализа. Однако такие источники очень дороги в производстве в сравнении с PuBe, который в среднем имеет меньший выход нейтронов (порядка 106 нейтрон/с), и могут быть невыгодны для определения золота в месторождениях с высоким содержанием данного металла (> 1 г/т), где не требуется высокая чувствительность анализа.

Целью работы является определение массового содержания золота в образцах руд массой 100 г с номинальными значениями содержания золота более 1 г/т с использованием PuBe источника. В Geant4 с использованием метода Монте-Карло и гауссовского расширения спектра смоделирован отклик HPGe детектора, измеряющего спектры, возникающие после облучения образца руды, при различных временных параметрах анализа. Получена зависимость потоков тепловых, резонансных и быстрых нейтронов в образце горной породы от расстояния между образцом и источником. По полученным данным найдено оптимальное расположение образца в замедлителе и временные параметры анализа. В модели с использованием МСО произведен расчёт содержаний золота в образце и найден нижний порог его определения. Для сравнения результатов моделирования с экспериментальными данными проведен нейтронноактивационный анализ образцов руд с массовым содержанием золота более 1 г/т PuBe источником с выходом 5∙106 нейтрон/с.

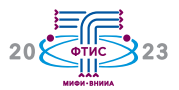

## **Выход и стабильность генерации нейтронного излучения субкилоджоульного импульсного нейтронного генератора**

к.т.н. Д.И. Юрков 1,2, **В.А. Лавренин** <sup>2</sup> , д.т.н. Б.Д. Лемешко 1,2, к.т.н. Ю.В. Михайлов <sup>1</sup>, И.А. Прокуратов <sup>1</sup>

<sup>1</sup> ФГУП «ВНИИА им. Н.Л. Духова» – Москва, Россия; <sup>2</sup> Национальный исследовательский ядерный университет «МИФИ» – Москва, Россия

Данная работа посвящена экспериментальному рассмотрению особенностей работы камер плазменного фокуса типа Т19-Л316 в составе субкилоджоульного импульсного нейтронного генератора с запасаемой энергией от 200 до 1 100 Дж и ёмкостью конденсаторной батареи от 2,0 до 4,4 мкФ. В составе субкилоджоульного генератора камеры Т19-Л316 обеспечивают выход нейтронов на уровне 105 –107 нейтрон/имп. с энергией 2,5 МэВ.

В работе приведены зависимости выхода нейтронов при дейтериевом заполнении камеры Т19-Л316 от зарядного напряжения генератора и тока накала генератора газа (определяющего давление дейтерия в камере) для нескольких конфигураций разрядного модуля субкилоджоульного генератора. Получены оптимальные режимы работы субкилоджоульного генератора с камерой Т19-Л316 для чистого дейтериевого наполнения с точки зрения достижения максимального выхода нейтронов. По экспериментальным данным изучена зависимость разброса разницы  $\Delta t = (t_{oc} - T/4)$ между временем особенности (сжатии токоплазменной оболочки в пинч) *t*oc и четвертью периода разряда *T*/4. Экспериментальное отклонение значений ∆*t* в режимах работы камеры Т19-Л316 с максимальным уровнем выхода нейтронов состави-

ло  $\langle \Delta t \rangle = -(69 \pm 36)$  нс при использовании разрядного модуля с ёмкостью 4,4 мкФ и <∆*t*> = – (44 ± 51) нс при использовании ёмкости 2,0 мкФ.

Эмпирически показаны зависимости относительного среднего квадратичного отклонения (ОСКО) выхода нейтронов от вкладываемой в разряд энергии от накопителя в диапазоне от 500 до 1 100 Дж, которое в данном диапазоне уменьшается в 2–3 раза до значений  $40 \div 50\%$ .

Также изучено влияние примеси Ar  $(0,5 \div 1,0 \text{ Top})$  в камеру Т19-Л316 с дейтериевым наполнением. Показано, что введение Ar позволяет снизить зарядное напряжение субкилоджоульного генератора на 5 ÷ 6 кВ при сохранении такого же уровня выхода нейтронов, как на камерах Т9-Л316 с наполнением чистым дейтерием.

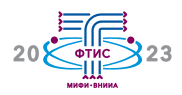

# **Конечно-элементный количественный анализ устойчивости портативных средств радиографического контроля переносного класса к факторам транспортной аварии**

**А.А. Лукьянов** 1,2, д.т.н. С.П. Масленников 1, к.т.н. А.С. Декопов 2, С.В. Михайлов <sup>2</sup>

<sup>1</sup> Национальный исследовательский ядерный университет «МИФИ» – Москва, Россия; <sup>2</sup> АО «Энергомонтаж Интернэшнл» – Москва, Россия

В докладе рассмотрен метод количественной конечно-элементной верификации устойчивости портативной аппаратуры радиографического контроля переносного класса затворного типа с фронтальным пучком излучения к факторам транспортной аварии на этапе автоматизированного проектирования математической твердотельной модели радиационной головки затворного типа с использованием программных комплексов ПК «LS-DYNA» и «ЗЕНИТ-95».

Разработка средств неразрушающего контроля нового поколения отличает тенденция устойчивого роста требований к повышению производительности контроля, в том числе – за счёт предельного повышения параметров мощности экспозиционной дозы используемых в аппаратуре излучателей. При лимитированных параметрах массы радиационной головки переносного класса это влечёт за собой увеличение массогабаритных характеристик блока биологической зашиты и снижение конструктивного запаса прочности элементов данного вида изделий, что, безусловно, отражается на устойчивости разрабатываемой аппаратуры, например, к условиям аварийного транспортирования.

Минимизация риска принятия некорректных технических решений на стадии проектирования средств радиографического контроля нового поколения с подтверждением состоятельности конструктивных решений условиям аварийного транспортирования может обеспечиваться с ис-

пользованием систем автоматизированного проектирования и программно-расчетных модулей методом конечных элементов.

Объектом количественного анализа устойчивости основного функционального узла гамма-дефектоскопа переносного класса к воздействию факторов транспортной аварии является условно содержащая радионуклидный излучатель математическая твердотельная модель радиационной головки, виртуально подвергаемая воздействию факторов транспортной аварии: падение с высоты на мишень и тепловое воздействие огня.

В работе представлены результаты конечно-элементного анализа в программном комплексе «LS-DYNA» с количественной оценкой конструктивно-прочностной устойчивости радиационной головки гаммадефектоскопа при падении с высоты, а также результаты устойчивость к тепловому воздействию на примере конечно-элементной модели радиационной головки в программном комплексе «ЗЕНИТ-95».

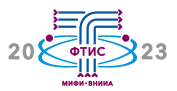

## **Макет многоканального детектора нейтронов с разделением по форме импульса на основе пластмассового сцинтиллятора и кремниевых фотоумножителей**

**Е.Э. Лупарь**, И.В. Урупа, к.ф.-м.н. Е.В. Рябева

Национальный исследовательский ядерный университет «МИФИ» – Москва, Россия

В докладе приводятся результаты исследования характеристик детектора нейтронов на основе пластмассового сцинтиллятора с возможностью раздельной регистрации нейтронов и гамма-излучения и кремниевых фотоумножителей (SiPM), оптимизированного для увеличения входной загрузки. Для этой цели используется макет многоканального детектора нейтронов, объединяющий 4 независимых идентичных спектрометрических канала регистрации, каждый из которых включает пластмассовый сцинтиллятор EJ-276 9×9×20 мм, просматриваемый SiPM 6×6 мм SensL C-серии и предварительный усилитель. Обработка сигналов осуществляется дигитайзером CAEN VX1730SB. Приводятся результаты тестовых измерений на изотопном источнике PuBe и генераторе 14 МэВ нейтронов ИНГ-27, оцениваются параметры разделения нейтронов и гамма-квантов.

Измерение энергетических спектров от различных источников нейтронного излучения является сложной и актуальной задачей, важной как для ядерной физики, так и для практических задач ядерной энергетики, радиационной безопасности и др. На кафедре 24 НИЯУ МИФИ разрабатывается спектрометр нейтронов, построенный на основе методики дискриминации регистрируемых частиц по форме импульса (PSD). В рамках этой работы было изготовлено два макетных детектора: на основе сцинтиллятора стильбен/EJ-276 большого размера (2') и вакуумного ФЭУ с задачей достижения наилучших характеристик по разрешению и качеству разделения, а также макет многоканального детектора, использующего сцинтилляторы малого размера, просматриваемые SiPM. Второй макет разрабатывался для изучения возможности расширения рабочего диапазона детектора по входной загрузке (регистрируемому потоку нейтронного излучения), в частности, при работе с импульсными источниками нейтронов с длительностью импульса ~ десятков мкс,

при сохранении удовлетворительного качества разделения.

Для этой цели в макете используются многоканальность с независимой обработкой сигналов, позволяющая пропорционально увеличить статистику в спектрах для нейтронных импульсов, с одной стороны, а также минимизация длительности сигнала с детектора аппаратными и программными средствами, с другой. Уменьшение длительности сигнала, как посредством изменения его формы, так и уменьшением времени интегрирования (неполное собирание заряда медленной компоненты высвечивания), приводит к снижению параметра разделения. В методике PSD для оценки качества разделения применяется параметр FoM (Figure of Merit): отношение расстояния между максимумами пиков нейтронов и гамма-излучения на PSD-диаграмме к их суммарной ширине. Для макета на ФЭУ FoM составляет 1,3–1,4, для многоканального макета допустимым значением FoM принят уровень 0,7–0,8 (обеспечивающий разделение на уровне 1,6–1,9σ при пороге 100–200 кэВее).
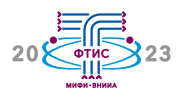

# **Многодетекторное устройство с мечеными нейтронами с параллельной передачей и обработкой данных**

**А.Д. Мазницин**, д.ф.-м.н. М.Д. Каретников ФГУП «ВНИИА им. Н.Л. Духова» – Москва, Россия

Создана система сбора данных для устройств с мечеными нейтронами, позволяющая подключать до 42 гамма-детекторов. Достигнута суммарная скорость регистрации и передачи событий (альфа-гамма-совпадений) более  $3.10^5$  1/с, что в несколько раз превосходит производительность существующих систем сбора данных для метода меченых нейтронов. Скорость передачи событий равна сумме скоростей регистрации событий отдельными модулями. За счет буферизации данных скорость передачи событий линейно зависит от потока нейтронного генератора. Для увеличения производительности обработки первичных данных используется распараллеливание вычислительных потоков средствами центрального и графического процессора.

Устройства с мечеными нейтронами постоянно совершенствуются в направлении улучшения пространственного разрешения и повышения эффективности регистрации вторичного гамма-излучения за счёт увеличения количества гамма-детекторов. Увеличение количества детекторов ядерного излучения влечёт за собой существенный рост скорости регистрации сигналов и событий альфа-гамма-совпадений (АГС).

Создана система сбора данных для устройств с мечеными нейтронами с параллельным сбором данных, позволяющая подключать до 42 гамма-детекторов. Достигнута суммарная скорость регистрации и передачи АГС более 3∙10<sup>5</sup> 1/с, что в несколько раз превосходит производительность существующих систем сбора данных для метода меченых нейтронов.

Тестирование разработанной системы показало, что суммарная скорость регистрации АГС равна сумме скоростей регистрации АГС отдельными модулями. Скорость

АГС почти линейно зависит от количества подключенных гамма-детекторов при одинаковом счете АГС на гамма-детектор. За счёт буферизации данных скорость АГС линейно зависит от потока нейтронного генератора в широком диапазоне значения потока. Важной особенностью этой системы является возможность обеспечения малого размера временного окна регистрации АГС – до 20 нс и менее для обеспечения низкой вероятности наложений сигналов от альфа-детектора при больших загрузках.

Увеличение потока данных требует увеличения скорости их обработки. Для этого используются распараллеливание вычислительных процессов средствами центрального и графического процессора ЭВМ, оптимизация геометрического облика объекта с помощью воксельной комбинаторики, разделение функций сбора, обработки данных и принятия решения между разными машинами.

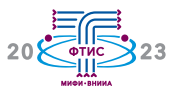

#### **Траекторный анализ ионных потоков в генераторе меченых нейтронов**

**И.М. Мамедов**, д.т.н. С.П. Масленников

Национальный исследовательский ядерный университет «МИФИ» – Москва, Россия

В работе представлены результаты численного моделирования и экспериментального исследования распределения тока ионного пучка на мишени нейтронной трубки c ионным источником Пеннинга. В качестве исходных данных для траекторного анализа пучка, ускоряемого в ионно-оптической системе, использовались результаты экспериментальных измерений параметров эмиттанса пучка по методу светящихся пучков. Результаты расчётов траектории пучка ионов, полученные с использованием разработанной модели, согласуются с экспериментальными данными.

Для исследования элементного состава горных пород может применяться аппаратура, принцип действия которой основан на нейтронных методах анализа материалов. Метод меченых нейтронов позволяет выявлять наличие малоразмерных инородных включений в объёме массивного объекта, что позволяет использовать этот метод для обнаружения алмазов в кимберлитовой породе. Эффективность обнаружения и локализации углеродного включения в значительной мере зависит от размера излучающей области используемого нейтронного источника. Для улучшения пространственного разрешения установок такого типа необходимо применять нейтронные трубки с малым размером пятна ионного потока на мишени.

Целью проведенных исследований являются разработка и тестирование модели, используемой для расчёта динамики пучка заряженных частиц, который извлекается из ионного источника на основе разрядной ячейки Пеннинга. Эмиттанс сформированного в нейтронной трубке пучка ионов определялся по результатам экспериментов с использованием метода светящихся пучков, в котором производилась фоторегистрация следов ускоренного пучка в области межэлектродного зазора при различных ускоряющих напряжениях. На основании этих данных рассчитывались стартовые параметры потока ионов на выходе ионного источника.

Полученные расчетные данные о распределении тока ионов в его поперечном сечении показали, что границы областей на поверхности мишени с одинаковой и постоянной плотностью тока хорошо согласуются с размерами следов эрозии на мишени, образованными после облучения её потоком ионов.

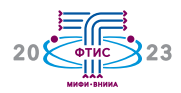

# **Исследование режимов работы ионных источников в вакуумных нейтронных трубках**

#### д.т.н. **С.П. Масленников**, И.М. Мамедов

Национальный исследовательский ядерный университет «МИФИ» – Москва, Россия

В работе представлены результаты исследований амплитудно-временных характеристик импульсных разрядов и процессов формирования потоков ионов в искро-дуговых ионных источниках, применяемых в вакуумных нейтронных трубках. На основании полученных данных предложены варианты построения систем импульсно-периодического питания ионных источников, обеспечивающие повышение стабильности работы нейтронных генераторов в составе каротажной аппаратуры.

Ионные источники, построенные на основе трёхэлектродных разрядных ячеек коаксиальной конструкции, широко применяются в малогабаритных вакуумных нейтронных трубках. Режимы горения вакуумных дуговых разрядов зависят многих факторов: геометрии электродной системы, амплитудных и временных характеристик разрядных токов, параметров системы импульсного питания и др. Практика эксплуатации каротажной аппаратуры показала, что нестабильности срабатывания ионных источников являются одной из основных причин снижения нейтронного выхода и ресурса импульсных нейтронных генераторов.

Экспериментальные исследования режимов работы ионных источников и измерения амплитудно-временных характеристик формируемых ионных потоков в нейтронных трубках проведены в условиях работы системы питания, близких к эксплуатационным режимам геофизической аппаратуры.

Полученные результаты показывают, что начальная фаза зажигания разряда сопровождается развитием неустойчивостей, которые оказывают существенное влияние на процессы формирования дуги и ионных потоков. Явление среза тока, свойственное вакуумным дугам и наблюдаемое в момент изменения полярности разрядного тока, является причиной изменения в широком диапазоне полной длительности разряда, его мощностных и зарядовых характеристик, что приводит к большому разбросу нейтронного выхода трубки.

На основании полученных данных предложены варианты построения схемы питания вакуумных нейтронных трубок, позволяющие снизить токовую нагрузку на электроды разрядной ячейки и повысить стабильность работы источника ионов. Предложенные технические решения позволяют увеличить ресурс импульсных нейтронных генераторов при сохранении нейтронного потока и снижении энергопотребления.

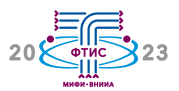

#### **Измерение зольности, влажности и элементного состава угля методом меченых нейтронов**

к.ф.-м.н. В.Ю. Алексахин 1,2, А.И. Ахунова 1, **Е.О. Митрофанов** 1, Е.А. Разинков 1, Ю.Н. Рогов 1,2, д.ф.-м.н. М.Г. Сапожников 1,2

<sup>1</sup> ООО «Диамант» – Дубна, Россия; <sup>2</sup> Объединенный институт ядерных исследований – Дубна, Россия

В данной работе обсуждается применение конвейерного анализатора АГП-К для измерения зольности и влажности, а также элементного состава угля. Приводится результат работы анализатора и обсуждаются полученные данные.

В работе представлены результаты применения конвейерного анализатора АГП-К для измерения зольности, влажности и элементного состава угля методом меченых нейтронов. Установка используется для непрерывного контроля элементного состава на конвейере и состоит из нейтронного генератора ИНГ-27 производства ФГУП «ВНИИА им. Н.Л. Духова», системы из

14 термостатированных гамма-детекторов, системы питания, системы сбора данных и биологической защиты.

Анализатор предоставляет данные об элементном составе угля на конвейере каждые 40–90 секунд. Обсуждаются результаты работы анализатора при измерении зольности, влажности и элементного состава угля.

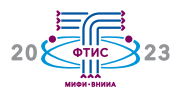

### **Разработка технологий и исследования функциональных характеристик термолюминесцентных детекторов различных типов**

**И.В. Мосягина**, О.В. Ивкина, М.А. Шарипова

АО «СНИИП» – Москва, Россия

В докладе представлены результаты выполненных работ по созданию технологий синтеза термолюминофоров и термолюминесцентных детекторов различных типов (дозиметрия β-, γ- и *n*-излучений). Исследованы базисные функциональные характеристики (фон, чувствительность, положение пика, энергетическая зависимость) экспериментальных образцов.

В настоящее время на территории РФ в промышленном масштабе существуют только технологии получения ряда монокристаллических термолюминесцентных детекторов (ТЛД). Технологии синтеза порошковых термолюминофоров в подавляющем большинстве утеряны в 90-х гг. ХХ века.

В АО «СНИИП» с 2018 г. активно ведутся работы по созданию собственных технологий получения ТЛД различных типов. В 2019 году была разработана и внедрена в производство технология синтеза MgB4O7:Dy. В настоящее время проводятся исследования ТЛД следующих составов: MgB4O7:Dy, Na/Li; MgB4O7: Gd, Na (β-, γ-дозиметрия); <sup>6</sup>LiF:Mg,Ti (дозиметрия тепловых нейтронов). Разработаны и успешно применяются два способа изготовления ТЛД из порошкового люминофора: методами импрегнации и горячего прессования, отличающиеся своей оригинальностью.

Выполнены измерения собственного фона и чувствительности образцов к источникам ионизирующего излучения, сняты кривые термовысвечивания, определено положение пиков. Проведено снятие энергетических характеристик образцов согласно ГОСТ Р МЭК 1066-93: облучение выполнено на фантоме с источниками 241Am, 137Ce, 60Co, МАЭД равнялась 10 мЗв. ТЛД для дозиметрии нейтронного излучения прошли сравнительные исследования с монокристаллическими образцами. Показано, что мелкокристаллические ТЛД имеют сравнимые характеристики и могут быть рассмотрены как аналоги монокристаллических детекторов. В докладе также затронут вопрос радиационной деградации монокристаллических и мелкокристаллических порошковых ТЛД.

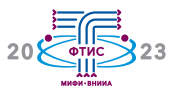

#### **Универсальная стрик-камера для задач физических измерений**

**Д.В. Никишин**, С.А. Затолокин, Е.О. Петренко, Д.И. Сметанкин ФГУП «ВНИИА им. Н.Л. Духова» – Москва, Россия

Работа посвящена рассмотрению особенностей разработки современной стрик-камеры. Показаны принципы реализации универсальной хронографической платформы. Приведены результаты лабораторных исследований характеристик прибора.

В настоящее время при проведении исследований и диагностики импульсного излучения оптического диапазона широко применяются стрик-камеры. Этот класс приборов перекрывает широкий круг исследовательских задач: от диагностики плазмы и лазерного излучения до изучения кинетики ВВ. При этом для различных условий эксперимента выдвигаются и различные требования к оборудованию. В зависимости от области научных исследований интересующий экспериментатора диапазон времён может простираться от единиц пикосекунд до сотен микросекунд, зачастую с требованиями обеспечения динамического диапазона регистрации несколько сотен отн.ед. и более. Обычно для различных временных диапазонов применяются либо разные приборы, либо сменные блоки разверток для одного прибора, что не всегда удобно или допустимо условиями эксперимента.

Разработанная стрик-камера Unistreak позволяет перекрыть широкий диапазон времён регистрации от сотен пикосекунд до десятков микросекунд, при этом обеспече-

на возможность минимального вмешательства в постановку эксперимента благодаря опции полного дистанционного управления регистратором. Широкий диапазон регистрируемых временных интервалов обеспечен применением трехкаскадного модуля развёрток оригинальной конструкции. Значения динамического диапазона регистрации в 1 500 и более отн.ед, недостижимые в системах прошлого поколения, достигнуты за счёт применения хронографического металлокерамического ЭОП нового поколения, изготавливаемого методом переноса.

В работе показан результат анализа проблемы разработки универсальной платформы стрик-камеры и возможные методы её решения; приведены результаты измерений параметров развёртки (величины отклонения длительности от установленного значения каждой развёртки и её нелинейность); продемонстрированы результаты измерения динамического диапазона регистрации, а также примеры сигналов, зарегистрированных с применением стрик-камеры Unistreak.

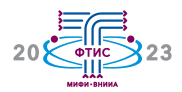

# **Опыт определения элементного состава и водородосодержания по результатам ИНГК-С на примере месторождений Западной Сибири**

#### **Е.А. Ноздрякова**

ФГУП «ВНИИА им. Н.Л. Духова» – Москва, Россия

Актуальной задачей исследования нефтегазовых скважин является определение элементного состава горных пород и водородосодержания с целью более детального уточнения минералогического состава и нефтегазонасыщенности коллекторов исследуемой горной породы.

Одним из наиболее эффективных методов определения элементного состава пород является метод импульсного нейтронного гамма-каротажа спектрометрического (ИНГК-С). В аппаратуре АИНК-ПЛ реализован указанный метод, что даёт возможность получать массовые содержания химических элементов, входящих в состав минералов исследуемых пород, путём определения «откликов» элементов через разложение измеренных спектров гаммаизлучения радиационного захвата (ГИРЗ) и гамма-излучения неупругого рассеяния (ГИНР) на спектры отдельных химических элементов, слагающих породы.

Преобразование «откликов» в массовые доли осуществлялось с использованием геохимической модели оксидов, основанной на допущении, что сумма всех оксидов в матрице породы равна единице, а минералы осадочных пород, в основном, состоят из оксидов элементов.

Параметр водородосодержания был получен по результатам измерений путём аппроксимации значений отношений интенсивностей ГИРЗ ближнего к дальнему детекторов в кальцитовых моделях водонасыщенной пористости от 1 до 34,6 %. Для определения водородосодержания были выбраны скважины месторождений Западной Сибири с геолого-техническими условиями (ГТУ), аналогичными модельным измерениям, то есть диаметр скважины 216 мм, буровой раствор и флюид, состоящие из пресной воды.

Представлены результаты обработки скважин в виде планшетов массовых долей элементов и водородосодержания в сравнении с данными рентгено-флуоресцентного анализа (РФА) керна и данными каротажа открытого ствола. В целом наблюдается удовлетворительная сходимость по элементам, полученным по геохимической модели оксидов и результатам РФА по этим скважинам. По водородосодержанию также наблюдается удовлетворительная сходимость с данными геофизических исследований открытого ствола для одних и тех же ГТУ измерений.

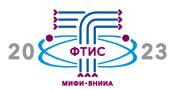

## **Отечественный комплекс спектрометрический альфа-, бета-, гамма-излучений с индикатором трития**

Т.Г. Лебедева, С.В. Лебедев, к.т.н. **А.В. Пономаренко**, Р.А. Пономаренко ООО «НИЦ «ЛСРМ» – Москва, Россия

Разработан, изготовлен и испытан опытный образец комплекса спектрометрического альфа-, бета-, гамма-излучений с индикатором трития, предназначенный для оснащения радиохимических лабораторий, лабораторий контроля окружающей среды для измерения плотности потока и энергии альфа-, бета-частиц и гамма-квантов.

Комплекс спектрометрический альфа-, бета-, гамма-излучений с индикатором трития обеспечивает измерение:

– суммарной бета-активности, объёмной активности изотопов йода (J-131, J-132, J-133, J-134, J-135) и Cs-138 в пробах воды и технологических средах;

– суммарной объёмной бета-активности, суммарной объёмной активности изотопов йода в пробах воды и технологических средах;

– объёмной альфа-активности воды и теплоносителя АЭС:

– суммарной объёмной активности, объёмной активности отдельных радионуклидов Sr-90, Cs-137, Ba-139, Ba-140, La-140, Се-144 и Н-3 при обращении с жидкими радиоактивными отходами;

– определение радионуклидного состава и объёмной активности проб объектов внешней среды: вода морская; питьевая вода; донные отложения; водоросли; бентосные организмы; перифитон; рыба морская; аэрозоли и атмосферные осадки; почва, растительность и др.;

– качественный и количественный анализ пробы с неизвестным радионуклидным составом, в том числе определение объёмной активности отдельных радионуклидов технологических контуров АЭС (F-18, Na-24, Mn-54, Mn-56, Mo-99, W-187, Со-58, Со-60, Fe-59, Eu-152, Eu-154, Gd-153) и др.; – измерение активности нормируемых радионуклидов в пищевых продуктах.

Комплекс реализован на отечественной элементной базе, включает спектрометр гамма-излучения высокого разрешения на основе LaBr, бета-спектрометр на основе пластикового сцинтиллятора, альфа-спектрометр-радиометр на основе кремниевого ионно-имплантированного детектора, индикатор трития спектрометрический на основе жидкосцинтилляционной технологии.

Разработаны и аттестованы методики измерений суммарной объемной активности альфа-излучающих радионуклидов, измерений суммарной объёмной и объёмной активности гамма-излучающих радионуклидов, измерений суммарной объёмной и объёмной активности бета-излучающих радионуклидов в указанных выше объектах измерения.

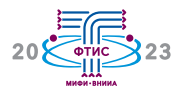

## **Формирование синтетической апертуры в четырёхканальной системе лазерной подсветки**

к.т.н. В.Г. Каменев, **Н.А. Провиденская**

ФГУП «ВНИИА им. Н.Л. Духова» – Москва, Россия

В докладе проведено моделирование нескольких вариантов технических решений узла формирования синтетической апертуры. Проводится оптимизация параметров системы с целью обеспечения максимально однородной засветки в пределах синтетической апертуры.

Важной научно-технической задачей при многокадровой регистрации быстропротекающих процессов является сведение оптических осей нескольких источников подсветки на одной оптической оси с формированием синтетической апертуры. С помощью светоделителей возможно совместить несколько оптических осей, каждый канал при этом распределяется на несколько выходных каналов. Для формирования синтетической апертуры без спада мощности в пучках необходимо применение специальных оптических элементов – аксиконов. При этом гауссовы пучки с помощью конических элементов преобразуются во вложенные друг в друга концентрические

кольца, а центральная часть апертуры заполняется стандартным гауссовым пучком.

По результатам предложена и экспериментально обоснована оптическая система формирования синтетической апертуры для четырёхканальной системы подсветки. Результаты моделирования демонстрируют, что схема на базе восьми аксиконов позволяет образовать синтетическую апертуру для четырёх входящих пучков, формируя аксиально-симметричную структуру излучения подсветки. Также в предлагаемой схеме появляется возможность гибкой регулировки параметров выходного пучка за счёт перемещения конусов, входящих в состав схемы.

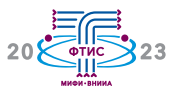

# **Определение углерода в почве методом меченых нейтронов**

к.ф.-м.н. В.Ю. Алексахин 1,2, **Е.А. Разинков** 1, Ю.Н. Рогов 1,2, к.ф.-м.н. А.Б. Садовский <sup>1,2</sup>, д.ф.-м.н. М.Г. Сапожников <sup>1,2</sup>, А.В. Андреев <sup>2,3</sup>, Д.Н. Грозданов <sup>2,4</sup>, к.ф.-м.н. Ю.Н. Копач <sup>2</sup>, к.ф.-м.н. В.Р. Ской <sup>2</sup>, к.ф.-м.н. Н.А. Федоров <sup>2</sup>

<sup>1</sup> ООО «Диамант» – Дубна, Россия;

 Объединенный институт ядерных исследований – Дубна, Россия; Московский государственный университет имени М.В. Ломоносова – Москва, Россия; Институт ядерных исследований и ядерной энергетики Болгарской академии наук – София, Болгария

В условиях изменения климата и повышения уровня  $CO<sub>2</sub>$  в атмосфере всё большее внимание уделяется связыванию органического углерода в почве и роли почвы в качестве поглотителя углерода. Известно, что связывание углерода в растениях и почвенных системах даёт возможность смягчить парниковый эффект, при этом взаимосвязь между запасами углерода в почве и фиксацией углерода в естественной и антропогенной растительности остается одной из наименее изученных проблем.

Стандартный подход к определению концентрации углерода в почве требует большого и трудоёмкого отбора проб, их подготовки и последующего химического анализа.

Обсуждаются результаты работы лабораторной установки, предназначенной для определения концентрации углерода в почве методом меченых нейтронов.

Установка состоит из нейтронного модуля, который включает в себя портативный нейтронный генератор ИНГ-27 производства ФГУП «ВНИИА им. Н.Л. Духова» со встроенным 9-пиксельным альфа-детектором, систему из 14 гамма-детекторов на основе кристалла BGO, систему сбора данных, системы питания детекторов и нейтронного генератора.

В лабораторных условиях были исследованы различные пробы почвы. Определены точности определения массовой концентрации углерода, и оценена сходимость с результатами химического анализа.

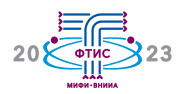

# **Стенд спектрометрии и дозиметрии нейтронного излучения на основе детектора с органическим сцинтиллятором**

**И.В. Урупа**, Р.Ф. Ибрагимов, к.ф.-м.н. Е.В. Рябева, Е.Э. Лупарь

Национальный исследовательский ядерный университет «МИФИ» – Москва, Россия

Доклад посвящён демонстрации результатов спектрометрических и дозиметрических измерений нейтронных полей, возникающих при работе генераторов нейтронов и радиоизотопных нейтронных источников, стендом на основе сцинтилляционного детектора с монокристаллическим стильбеном и вакуумным ФЭУ. Оцифровка и выделение нейтронной компоненты в аппаратурных спектрах осуществляется с помощью оцифровщика CAEN DT5730B.

В сравнении с более ранними результатами удалось снизить минимальную регистрируемую энергию нейтрона до  $\sim 1.0$  МэВ, в то время как на предыдущих этапах нижняя граница составляла 1,5 МэВ. Погрешность определения энергии нейтрона в исследуемом энергетическом диапазоне составляет не более 5 %, погрешность определения флюенса нейтронов в точке измерения – не более 15 %, погрешность определения мощности амбиентного эквивалента дозы в точке измерения – не более 25 %.

Экспериментальная часть работы представляет собой измерения аппаратурных спектров генераторов D-D и D-T нейтронов и радиоизотопных источников 238PuBe, <sup>239</sup>PuBe детектором на основе монокристаллического сцинтилляционного стильбена размерами  $\varnothing$ 40×40 мм с последующей калибровкой детектора с учётом световыходов от электронов и протонов отдачи. При этом дискриминация сигналов, рожденных в результате взаимодействия нейтронов с детектором, осуществляется с помощью методики нейтрон-гамма разделения по форме импульса путём сравнения интегрированного заряда в экспериментально определенных временных окнах.

Восстановление энергетических распределений в точке измерения осуществляется расчётным методом с помощью итерационного алгоритма GRAVEL, использующего в расчётах смоделированные наборы откликов детектора на моноэнергетические нейтроны (т.н. матрица откликов). Для моделирования матрицы откликов применены возможности программного пакета Geant4. Модель создана с учетом взаимодействия оптических фотонов в сцинтилляторе, что позволяет получить наиболее достоверные модельные отклики.

В результате работы стенда удалось восстановить энергетические распределения нейтронов в точке измерения от источников D-D, D-T нейтронов, источников PuBe, оценить долю рассеянных нейтронов, определить абсолютное число нейтронов, попавших в детектор, а также мощность амбиентного эквивалента дозы в точке измерения.

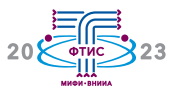

### **Определение элементного состава горных пород с помощью нейтронно-радиационного метода анализа**

к.ф.-м.н. С.В. Колесников, **О.В. Чакилев**, к.ф.-м.н. Е.В. Рябева, С.Г. Рудаков, к.ф.-м.н. Н.В. Бойко

Национальный исследовательский ядерный университет «МИФИ» – Москва, Россия

В докладе представлены результаты работ с аппаратурно-методическим комплексом для элементного анализа горных пород. Элементный состав образца определяется на основе нейтронно-радиационного метода анализа.

Преимуществом этого анализа является отсутствие пробоподготовки. Методы, использующие растворы, обычно требуют разложения пробы и отделения основы от определяемого элемента. Также данный метод является неразрушающим, что позволяет анализировать образец повторно без искажения получаемых данных. Эти обстоятельства определяют целесообразность использования данного метода при анализе горных пород на наличие в них редкоземельных элементов.

Методика нейтронно-радиационного анализа основана на регистрации вторичного гамма-излучения образца, возникаю щего в реакциях радиационного захвата термализованных нейтронов. В качестве гаммадетектора в данной установке используется сцинтилляционный детектор на основе монокристалла LaBr<sub>3</sub>(Ce), в качестве генератора нейтронов – ИНГ-07Д.

Получаемые аппаратурные спектры гамма-излучения находятся в энергетическом диапазоне от сотен кэВ до 14 МэВ. В таком широком диапазоне калибровочная кривая перестаёт иметь линейную зависимость. В ходе проведения длительных измерений, или в результате внешних помех, появляется сдвиг энергетической шкалы от одного спектра к другому. Поэтому одной из основных задач была разработка алгоритма калибровки полученных спектров и приведению их к одной энергетической шкале.

В ходе выполнения работы были изготовлены эталонные образцы и создана база данных элементных спектров. Были определены необходимые параметры установки: поток нейтронов, расстояние между образцом и детектором, время облучения. Разработан алгоритм обработки и анализа спектров, получаемых от исследуемых образцов. Получены спектры различных образцов с указанием на них положения пиков, характерных для облучаемых элементов.

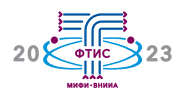

# **Моделирование нейтронно-активационного метода поиска тяжёлых металлов в образце картофельного крахмала**

**С.Н. Шмелев**, к.ф.-м.н. Е.В. Рябева, О.В. Чакилев

Национальный исследовательский ядерный университет «МИФИ» – Москва, Россия

Рассмотрены различные методы элементного анализа картофельного крахмала, а также проведено теоретическое обоснование методики нейтронно-активационного анализа. В результате был смоделирован спектр гамма-излучения, возникающего после облучения картофельного крахмала нейтронами c энергией в диапазоне от 2 до 8 МэВ от ампульного Pu-Be нейтронного источника.

На сегодняшний день из-за ухудшения экологической обстановки в почве стали накапливаться тяжёлые металлы, в частности, Pb, Cd, Hg, As. В растениях, выращенных на данных почвах, наблюдается превышение норм содержания тяжёлых металлов. В работе проведён обзор имеющихся методов поиска тяжёлых металлов в продуктах питания, а также данные экспериментального подтверждения целесообразности использования нейтронно-активационного метода для элементного анализа картофельного крахмала.

Целью работы является верификация математической модели нейтронно-активационного метода обнаружения Pb, Cd, Hg, As в 100 граммах картофельного крахмала с помощью эксперимента с использованием источника быстрых нейтронов и гамма-спектрометра ОЧГ. Обнаружение тяжёлых металлов в образце осуществляется по гамма-спектру наведенной активности картофельного крахмала при облучении нейтронами от Pu-Be источника с выходом 106 нейтрон/с в течение 48 часов.

По исходным данным об элементной концентрации картофеля была определена масса каждого изотопа, входящего в состав картофельного крахмала. По данным о сечениях ядерных реакций и периодам полураспада активированных изотопов был смоделирован линейчатый спектр наведенной активности. Далее смоделирован отклик гамма-спектрометра ОЧГ на построенные линии, которые были аппроксимированы кривой Гаусса с параметром, соответствующим разрешению 1 %. С помощью смоделированного спектра наведенной активности образца было рассчитано время облучения образца и время от конца облучения до начала набора спектра, также называемое временем охлаждения. Оценка числа отсчётов в различных, характерных для каждого искомого элемента, энергетических областях даёт возможность определения относительного содержания элементов в образце.

Полученные результаты модели не противоречат экспериментальным, что указывает на возможность использования созданной модель для определения параметров нейтронно-активационного анализа.

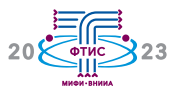

### **Результаты эксплуатации генератора нейтронов для космических исследований ИНГ-10К за пределами срока службы**

С.В. Чурин, **С.Э. Шоленинов**

ФГУП «ВНИИА им. Н.Л. Духова» – Москва, Россия

18 августа 2012 года на планете Марс в составе Марсианской научной лаборатории MSL-2009 начала работу аппаратура Динамическое альбедо нейтронов по исследованию приповерхностных слоёв марсианского грунта нейтрон- нейтронным методом. В докладе представлены результаты эксплуатации генератора импульсного потока нейтронов ИНГ-10К на полигоне Объединенного института ядерных исследований и даны оценки остаточному ресурсу генератора, находящегося на борту космического аппарата Curiosity.

В 2004 году Национальным управлением по аэронавтике и исследованию космического пространства США был объявлен конкурс на разработку и создание генератора импульсного потока нейтронов, предназначенного для работы на борту передвижной Марсианской научной лаборатории MSL-2009 в составе аппаратуры Динамического альбедо нейтронов (ДАН). Конкурс на создание генератора нейтронов выиграл ФГУП «ВНИИА им. Н.Л. Духова». В рамках создания генератора ИНГ-10К в марте 2011 года были изготовлены два лётных образца, один из которых был предназначен для установки на борт Марсианской научной лаборатории, а второй – для интерпретации результатов, полученных аппаратурой ДАН, на физических моделях полигона Объединенного института ядерных исследований (ОИЯИ) в г. Дубна.

По данным, полученным Институтом космических исследований РАН, на сентябрь 2022 года лётный образец генератора ИНГ-10К сделал более 1,5∙107 импульсов, выход нейтронов, зарегистрированный аппаратурой ДАН, снизился с  $1{,}0{\cdot}10^7$  нейтрон/имп. до 5∙10<sup>5</sup> нейтрон/имп.

В докладе представлены результаты эксплуатации генератора импульсного потока нейтронов ИНГ-10К на полигоне ОИЯИ, приведены результаты расчётов и экспериментальной оценки потока нейтронов генератора по энергетическим характеристикам. Также приведены оценки остаточного ресурса генератора ИНГ-10К, находящегося на борту космического аппарата Curiosity в составе аппаратуры ДАН.

Показано, что спустя более 10 лет нейтронный генератор ИНГ-10К на полигоне ОИЯИ также продолжает работать штатно, без каких-либо провалов нейтронного потока. В рамках проделанной работы доказано, что нейтроны с энергией 400 фДж (2,5 МэВ) не вносят значимый вклад в общий поток нейтронов. При этом усредненный нейтронный поток генератора составляет величину  $4,1.10^6$  нейтрон/с или  $4,1.10^5$  нейтрон/имп. при частоте следования нейтронных импульсов 10 Гц, что в 2,5 раза меньше, чем при изготовлении генераторов на ФГУП «ВНИИА им. Н.Л. Духова», что сопоставимо с уровнем нейтронного потока, показанным нейтронным генератором, установленым на борту Curiosity.

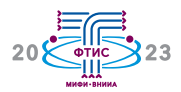

# **Диффузионная сварка электровакуумных приборов – вчера, сегодня, завтра**

к.т.н. С.Г. Давыдов, И.А. Иванов, М.С. Клокова, О.С. Любимова, к.т.н. В.О. Ревазов, к.т.н. А.С. Хапов, к.т.н. **Р.Х. Якубов**

ФГУП «ВНИИА им. Н.Л. Духова» – Москва, Россия

В докладе представлены достижения ФГУП «ВНИИА им. Н.Л. Духова» в разработке технологии диффузионной сварки различных материалов применительно к конструированию электровакуумных приборов (ЭВП). Рассмотрены существующие теории образования диффузионно-сварного соединения, и на основе теоретических и экспериментальных работ, проведённых на ФГУП «ВНИИА им. Н.Л. Духова», предложен механизм образования вакуумноплотного диффузионно-сварного соединения пары металл-диэлектрик. Показаны перспективы развития диффузионной сварки применительно как к конструированию ЭВП, так и к различным областям науки и техники.

В конце 1950-х гг. в СССР было выдано авторское свидетельство на «способ соединения керамических и металлических деталей». Этот способ, одна из разновидностей сварки давлением, получил название диффузионной сварки. Одним из главных направлений при создании ЭВП является применение в их конструкции вакуум-плотных соединений. Надежность и долговечность ЭВП зависят от выбранного способа соединения. Так, в 1987 г. было выдано авторское свидетельство на «способ изготовления вакуумного или газонаполненного прибора». Таким образом, с 1987 г. и по настоящее время для соединения металла и диэлектрика с различными металлами и сплавами на ФГУП «ВНИИА им. Н.Л. Духова» для создания серийных ЭВП широкое применение получила диффузионная сварка, которая позволяет получать вакуумноплотные соединения с герметичностью на уровне течи не более 10-12 Па·м2 /с. Процесс диффузионной сварки основан на осуществлении физического контакта с образованием сварного соединения пары металл-металл или диэлектрик-металл под действием сдавливания и пластической деформации деталей при заданной температуре. Широкое применение диффузионной сварки в технике вызвало появление большого количества научно-технических публикаций, посвящённых диффузионной сварке и процессам, её сопровождающим. Современное представление о процессах, протекающих при диффузионной сварке, базируется на достижениях в области физики и химии твёрдого тела, а также смежных отраслей науки.

В настоящей работе представлены результаты теоретических и экспериментальных работ, проводимых на ФГУП «ВНИИА им. Н.Л. Духова», по направлению диффузионная сварка. Показаны перспективы развития диффузионной сварки применительно как к конструированию ЭВП, так и к различным областям науки и техники.

**Для заметок:**

# Сборник тезисов II Научно-практической конференции «Физико-технические интеллектуальные системы» (ФТИС–2023)

#### Текстовое электронное издание

Составители: И.Г. Кулло, С.П. Масленников, Е.В. Рябева

> Верстка, дизайн: Д.Ю. Жуков Корректор: А.В. Жукова

Заказ № 227865 ООО «Издательство Юлис» 392010, г. Тамбов, ул. Монтажников, 9 Тел.: +7 (4752) 756-444 www.yulis.ru info@yulis.ru

#### **Минимальные системные требования:**

компьютер: процессор х64 с тактовой частотой 1 ГГц; 4 Гб ОЗУ; видеокарта SVGA 1024×768 32 bit; соединение с интернетом 10 Мбит/с; операционная система: Windows 10/11 или Mac OS X 10.x; программное обеспечение: Adobe Acrobat Reader версии 6 или выше.

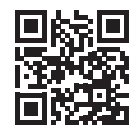

Научно-исследовательский ядерный университет «МИФИ»

Институт физико-технических интеллектуальных систем (ИФТИС) НИЯУ МИФИ

> ФГУП «Всероссийский научно-исследовательский институт автоматики им. Н.Л. Духова»